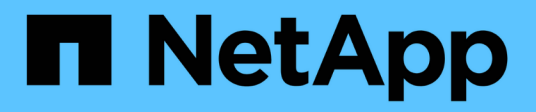

# **Manage cluster peers**

ONTAP 9.6 REST API reference

NetApp April 02, 2024

This PDF was generated from https://docs.netapp.com/us-en/ontap-restapi-96/ontap/cluster\_peers\_endpoint\_overview.html on April 02, 2024. Always check docs.netapp.com for the latest.

# **Table of Contents**

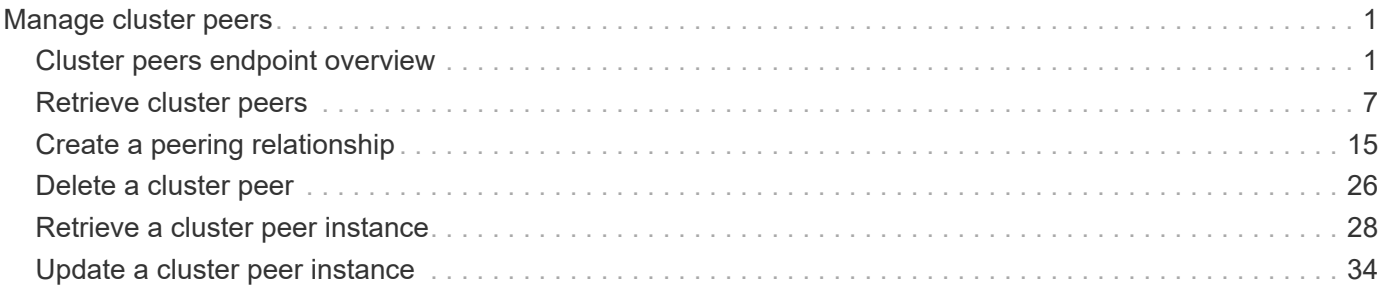

# <span id="page-2-0"></span>**Manage cluster peers**

# <span id="page-2-1"></span>**Cluster peers endpoint overview**

## **Cluster peer operations**

Cluster peering allows administrators of ONTAP systems to establish relationships between two or more independent clusters. Once a relationship exists between two clusters, they may then exchange user data, configuration information and coordinate operations. The /cluster/peers endpoint supports operations such as create, get, modify and delete using GET, PATCH and POST HTTP requests.

## **Creating a cluster peer**

A new cluster peer relationship can be set up by issuing a POST request to /cluster/peers. Parameters in the POST body define the settings of the peering relationship. A successful POST request that succeeds in creating a peer returns a HTTP status code, code 201, along with the details of the created peer such as peer UUID, name, authentication information. A failed POST request returns an HTTP error code along with a message indicating the reason for the error. This can include malformed request and invalid operations.

#### **Sample request**

```
curl -X POST 'https://<mgmt-ip>/api/cluster/peers/' -d
'{"authentication":{"expiry_time":"12/25/2018
12:34:56", "generate passphrase":true}}'
```
### **Examples**

```
# Create - no params
body = \{\}# Create with a peer address and a passphrase
body ={
    "remote":
      {
           "ip_addresses":["1.2.3.4"]
      }
}
# Create with a peer name and a generated passphrase that is true
body ={
  "name":"cp_xyz123",
    "authentication":
      {
           "generate_passphrase":true
      }
}
# Create with a name, a peer address, and a passphrase
body ={
    "name":"cp_xyz123",
    "remote":
      {
         "ip addresses": ["1.2.3.4"]
      },
    "authentication":
      {
           "passphrase":"xyz12345"
      }
  }
# Create with a proposed encryption protocol
body ={
    "encryption":
     {
           "proposed":"tls-psk"
      }
}
```
## **Creating local intercluster LIFs**

The local cluster must have an intercluster LIF on each node for the correct operation of cluster peering. If no local intercluster LIFs exist, you can optionally specify LIFs to be created for each node in the local cluster. These local interfaces, if specified, are created on each node before proceeding with the creation of the cluster peering relationship. Cluster peering relationship would be established if there is an error preventing the LIFs from being created. Local interfaces, once created, should not be specified for subsequent cluster peering relationships.

#### **Local LIF creation fields**

- local network.ip addresses list of IP addresses to assign, one per node in the local cluster
- local network.netmask IPv4 mask or netmask length
- local network.broadcast domain Broadcast domain that is in use within the IPspace.
- local network.gateway The IPv4 or IPv6 address of the default router.

#### **Additional information on network routes**

It might happen that when creating LIFs the network route discovery mechanism could take additional time (1-5 seconds) to become visible in the network outside of the cluster. This delay in publishing the routes might cause an initial cluster peer "create" request to fail. This error disappears with a retry of the same request.

#### **Example**

```
curl -X POST "https://<mgmt-ip>/api/cluster/peers" -d body
```
where "<mgmt-ip>" is replaced by the IP address of the cluster management LIF, and "body" is replaced by the JSON body of the POST, containing the fields for the new peering relationship and local LIFs.</mgmt-ip>

### **Example POST body**

To create 4 intercluster LIFs on a 4-node cluster before creating a cluster peer relationship:

```
{
    "local_network":
    {
        "interfaces": [
             {"ip_address":"1.2.3.4"},
             {"ip_address":"1.2.3.5"},
             {"ip_address":"1.2.3.6"}
             ],
        "netmask": "255.255.0.0",
        "broadcast_domain": "Default",
        "gateway": "1.2.0.1"
    }
 "remote.ip addresses": ["1.2.9.9"],
   "authentication.passphrase": "xyz12345"
}
```
## **Retrieve a cluster peer**

Peers in a cluster can be retrieved by issuing a GET request to /cluster/peers. It is also possible to retrieve a specific peer when qualified by its UUID to /cluster/peers/{uuid}.

#### **Overview of fields used for retrieving a cluster peer**

A GET request might have no query parameters or a valid cluster UUID. The former retrieves all records while the latter retrieves the record for the cluster peer with that UUID.

#### **Required fields**

There are no required fields for GET requests.

#### **Optional fields**

The following fields are optional for GET requests

• UUID - uuid of the cluster peer

#### **Examples**

```
curl -X GET "https://<mgmt-ip>/api/cluster/peers/"
curl -X GET "https://<mgmt-ip>/api/cluster/peers/{uuid}"
curl -X GET "https://<mgmt-ip>/api/cluster/peers/{uuid}?fields=*"
```
## **Update a cluster peer**

A cluster peer relationship can be updated by issuing a PATCH request to /cluster/peers/{uuid}. As in the CLI mode, you can toggle the proposed encryption protocol, update the passphrase, or specify a new set of stable addresses. All PATCH requests take the parameters that are to be updated in the request body. If the generate\_passphrase is 'true', the passphrase is returned in the PATCH response.

### **Fields overview**

This sections highlights the parameters that control the modification of an existing cluster peering relationship.

#### **Required fields**

A PATCH request with an empty body has no effect on the cluster peer instance. All other fields and the combinations in which they are valid are indicated below:

- encryption proposed Toggle the proposed encryption protocol (from 'none' to 'tls-psk' or otherwise). Authentication must be true and a passphrase must be present in body.
- passphrase
- passphrase or generate passphrase
- remote.ip\_addresses

## **Optional fields**

• expiration time - Set the expiration time of the passphrase

## **Examples**

```
# Update with an empty body
body = \{\}# Update the proposed encryption protocol from tls-psk to none
body ={
    "authentication":
      {
           "passphrase":"xyz12345",
         "in use":"ok"
      },
    "encryption":
      {
           "proposed":"none"
      }
}
# Update the passphrase
body ={
    "authentication":
     {
          "passphrase":"xyz12345",
        "in use":"ok"
     }
}
# Set an auto-generated passphrase
body ={
    "authentication":
     {
        "generate passphrase": true,
        "in use":"ok"
     }
}
# Update remote IP addresses
body ={
    "remote":
      {
           "ip_addresses":["10.224.65.30"]
      }
}
```

```
# Set a passphrase
curl -X PATCH 'https://<mgmt-ip>/api/cluster/peers/73123071-d0b9-11e8-
a686-005056a7179a' -d
'{"authentication":{"passphrase":"xyz12345","in_use":"ok"}}'
# Update a peer address
curl -X PATCH 'https://<mgmt-ip>/api/cluster/peers/73123071-d0b9-11e8-
a686-005056a7179a' -d '{"remote":{"ip_addresses":["1.2.3.4"]}}'
```
## **Delete a cluster peer**

This interface allows you to delete a cluster peer using the HTTP DELETE request.

#### **Required fields**

All delete operations must be performed on a valid peer UUID. Deleting an invalid peer returns 'HTTP 404' indicating an error.

#### **Optional fields**

The DELETE operation has no optional fields.

#### **Request format**

DELETE "https://<mgmt-ip>/api/cluster/peers/{uuid}"</mgmt-ip>

### **Examples**

The request -

```
curl -X DELETE "https://<mgmt-ip>/api/cluster/peers/8becc0d4-c12c-11e8-
9ceb-005056bbd143"
```
deletes a peer with peer UUID '8becc0d4-c12c-11e8-9ceb-005056bbd143'

# <span id="page-8-0"></span>**Retrieve cluster peers**

GET /cluster/peers

Retrieve the collection of cluster peers.

## **Learn more**

• [DOC /cluster/peers](https://docs.netapp.com/us-en/ontap-restapi-96/{relative_path}cluster_peers_endpoint_overview.html)

## **Parameters**

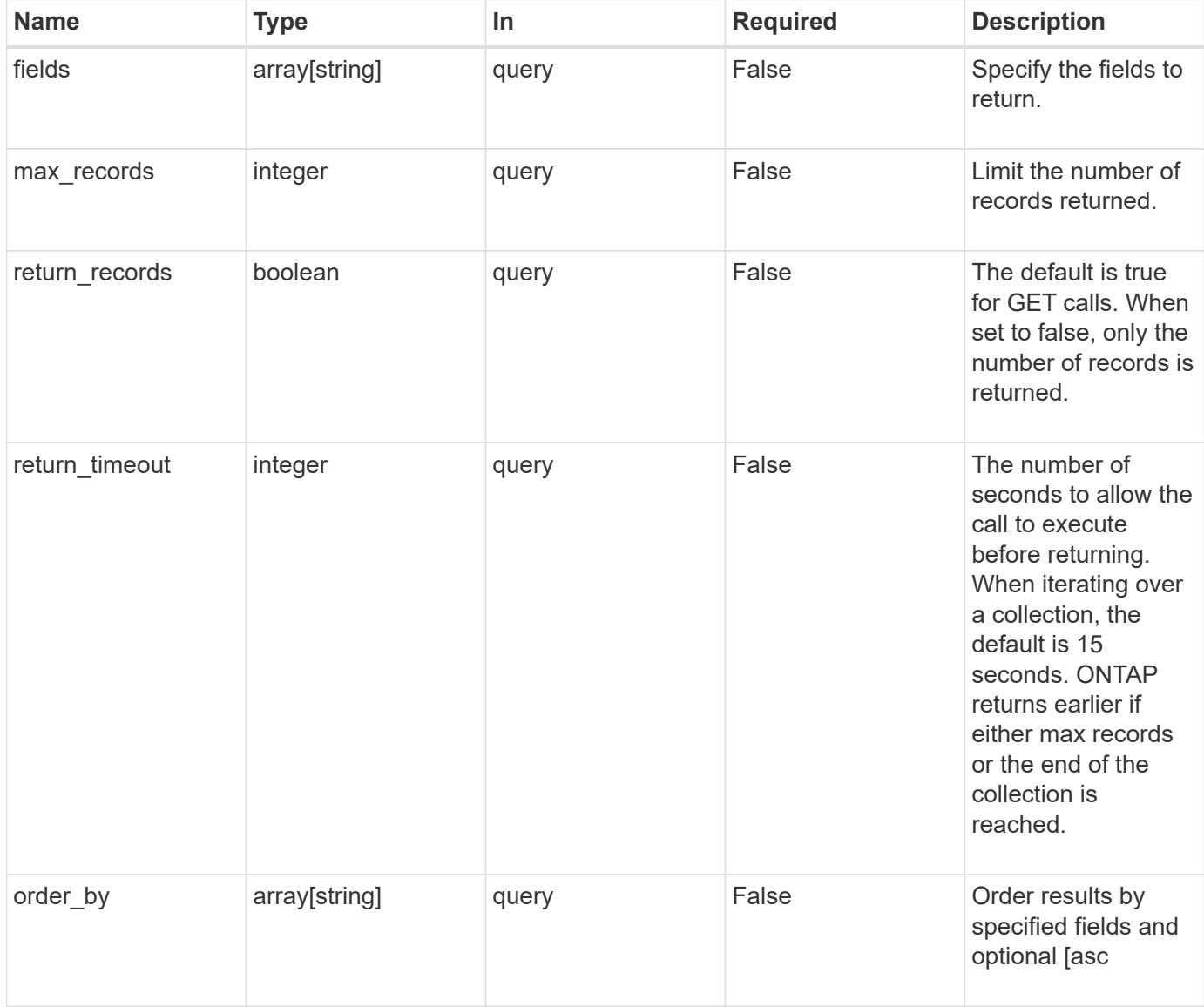

# **Response**

Status: 200, Ok

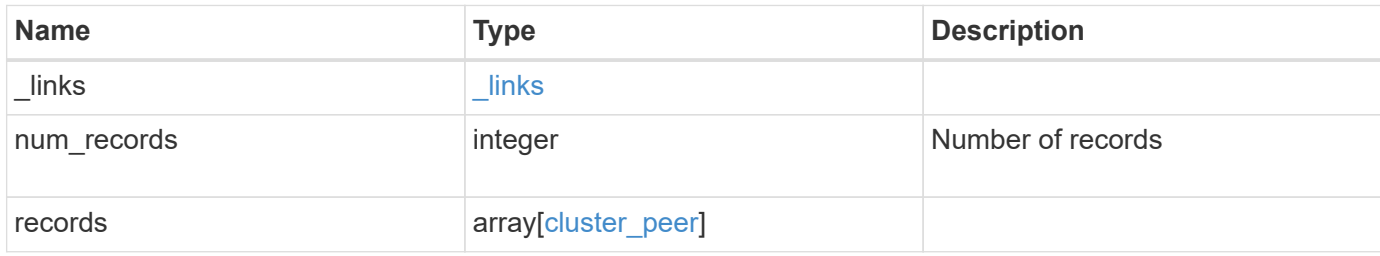

**Example response**

```
{
 " links": {
      "next": {
        "href": "/api/resourcelink"
      },
      "self": {
       "href": "/api/resourcelink"
      }
   },
    "records": {
      "_links": {
        "interfaces": {
          "href": "/api/resourcelink"
        },
        "self": {
          "href": "/api/resourcelink"
       }
      },
      "authentication": {
        "expiry_time": "P1DT2H3M4S or '2017-01-25T11:20:13Z'",
      "in use": "ok",
        "state": "ok"
      },
      "encryption": {
       "proposed": "none",
       "state": "none"
      },
    "initial allowed svms": {
        "_links": {
          "self": {
            "href": "/api/resourcelink"
  }
        },
      "name": "svm1",
        "uuid": "02c9e252-41be-11e9-81d5-00a0986138f7"
      },
      "ipspace": {
      " links": {
          "self": {
            "href": "/api/resourcelink"
          }
        },
      "name": "exchange",
        "uuid": "1cd8a442-86d1-11e0-ae1c-123478563412"
```

```
  },
    "local network": {
       "broadcast_domain": "bd1",
        "gateway": "10.1.1.1",
        "interfaces": {
         "ip_address": "10.10.10.7"
        },
       "netmask": "255.255.0.0"
      },
    "name": "cluster2",
      "remote": {
       "ip_addresses": {
       },
        "name": "cluster2",
       "serial_number": "4048820-60-9"
      },
      "status": {
       "state": "available",
       "update_time": "2017-01-25 11:20:13 UTC"
      },
      "uuid": "1cd8a442-86d1-11e0-ae1c-123478563412"
   }
}
```
## **Error**

Status: Default, Error

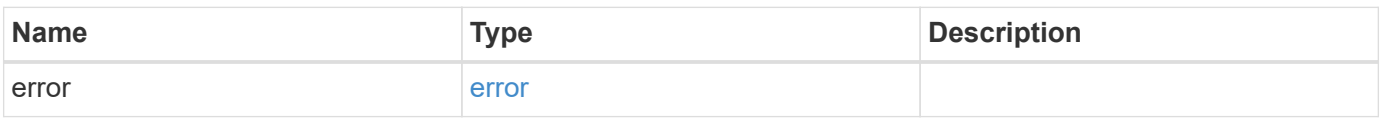

## **Example error**

```
{
   "error": {
     "arguments": {
       "code": "string",
       "message": "string"
      },
     "code": "4",
     "message": "entry doesn't exist",
     "target": "uuid"
   }
}
```
# **Definitions**

#### **See Definitions**

href

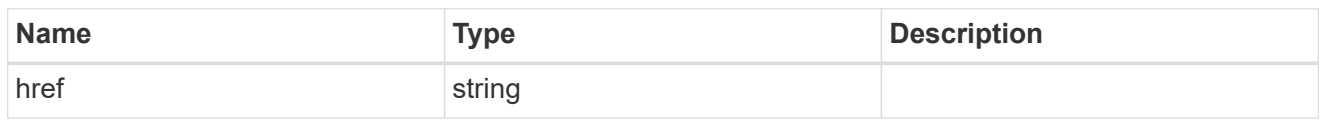

\_links

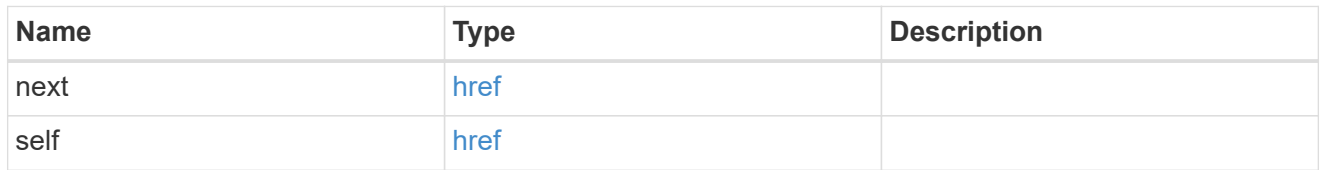

 $_{\perp}$ links

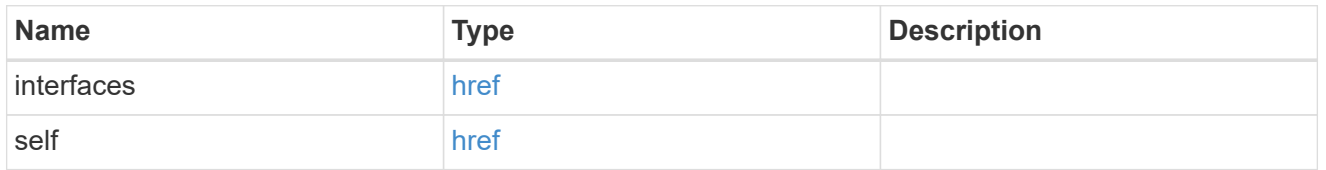

#### authentication

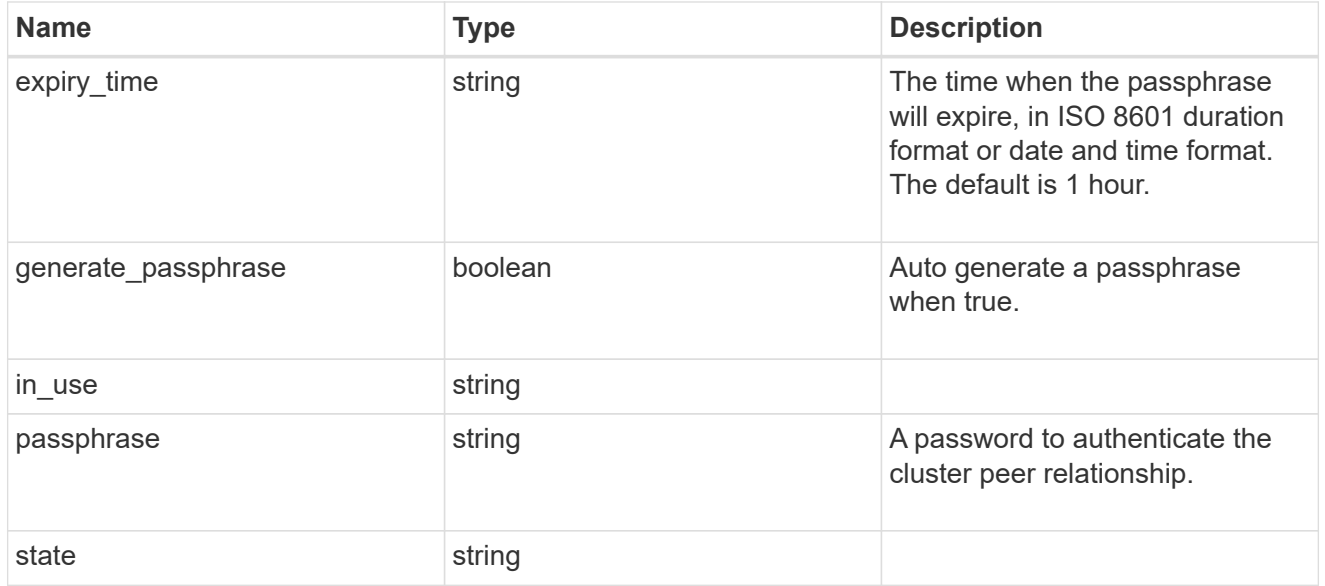

encryption

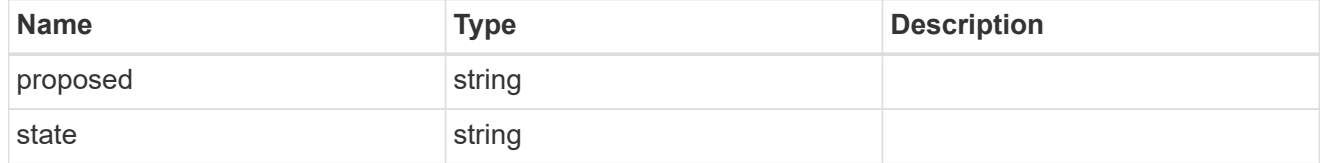

\_links

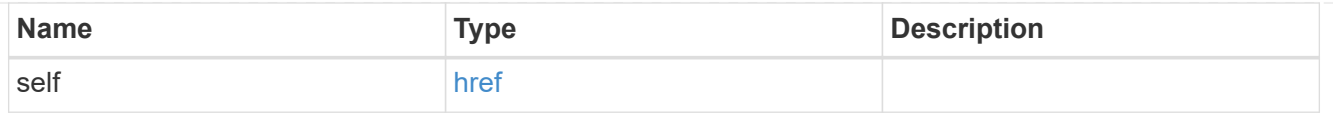

## initial\_allowed\_svms

SVM, applies only to SVM-scoped objects.

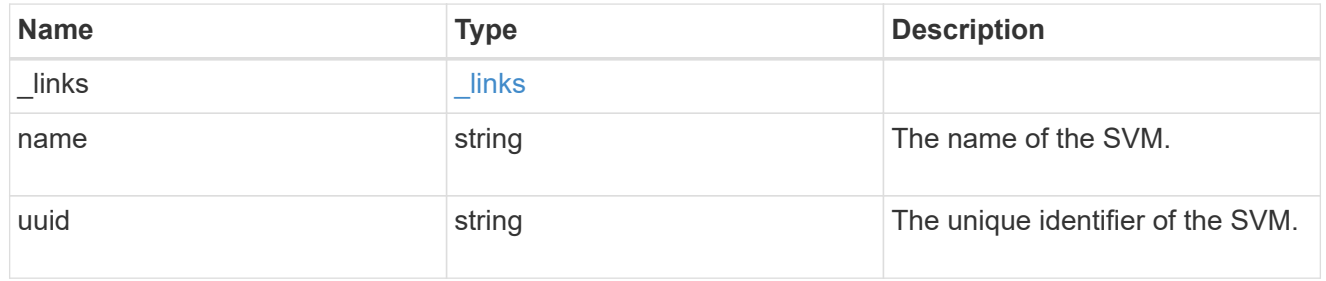

ipspace

The IPspace of the local intercluster LIFs

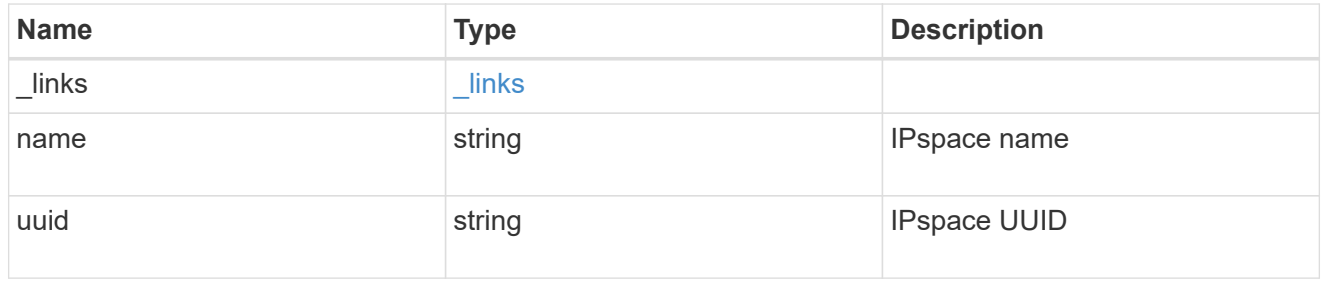

## interfaces

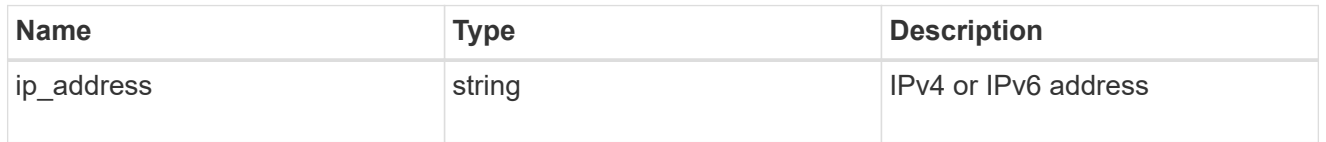

## local\_network

Cluster peering requires an intercluster LIF on each local node. These can be optionally created by specifying a list of IP addresses corresponding to each node.

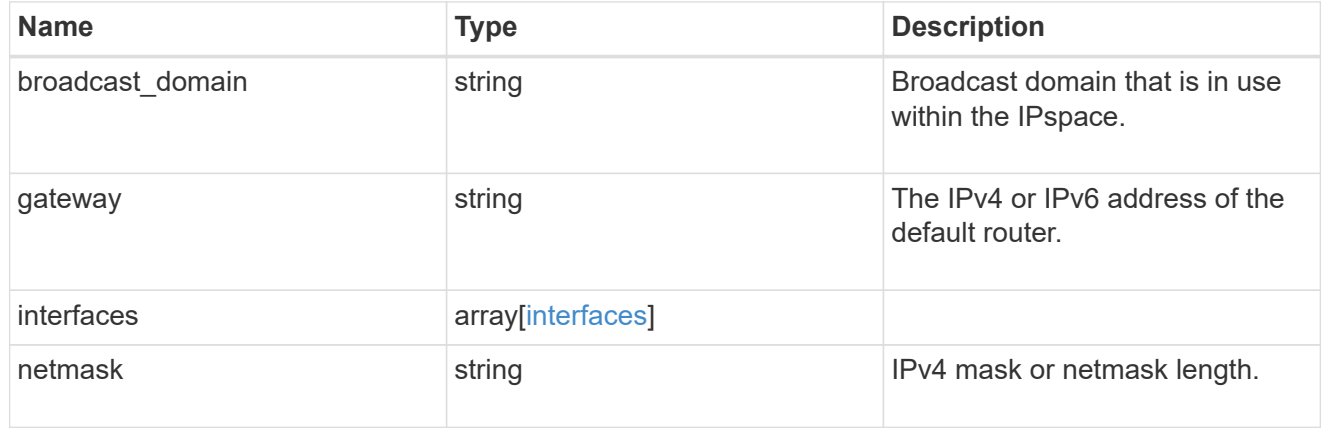

#### remote

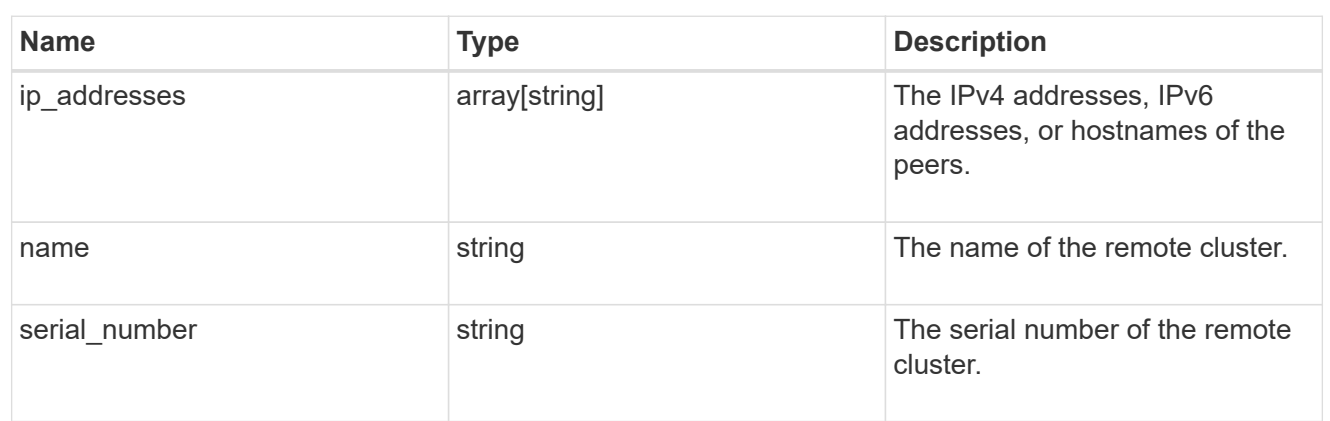

### status

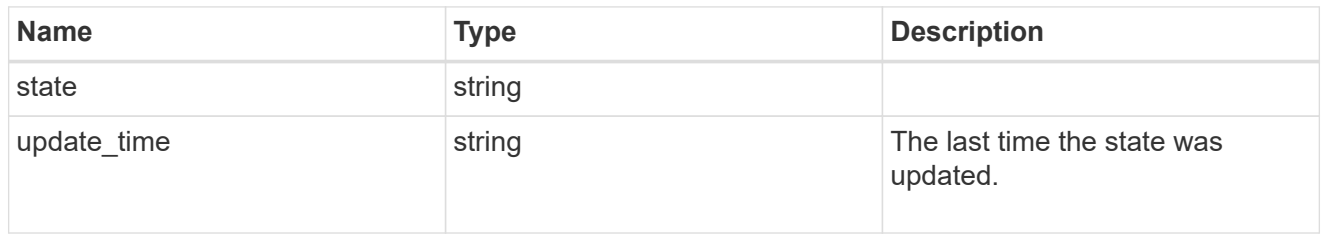

## cluster\_peer

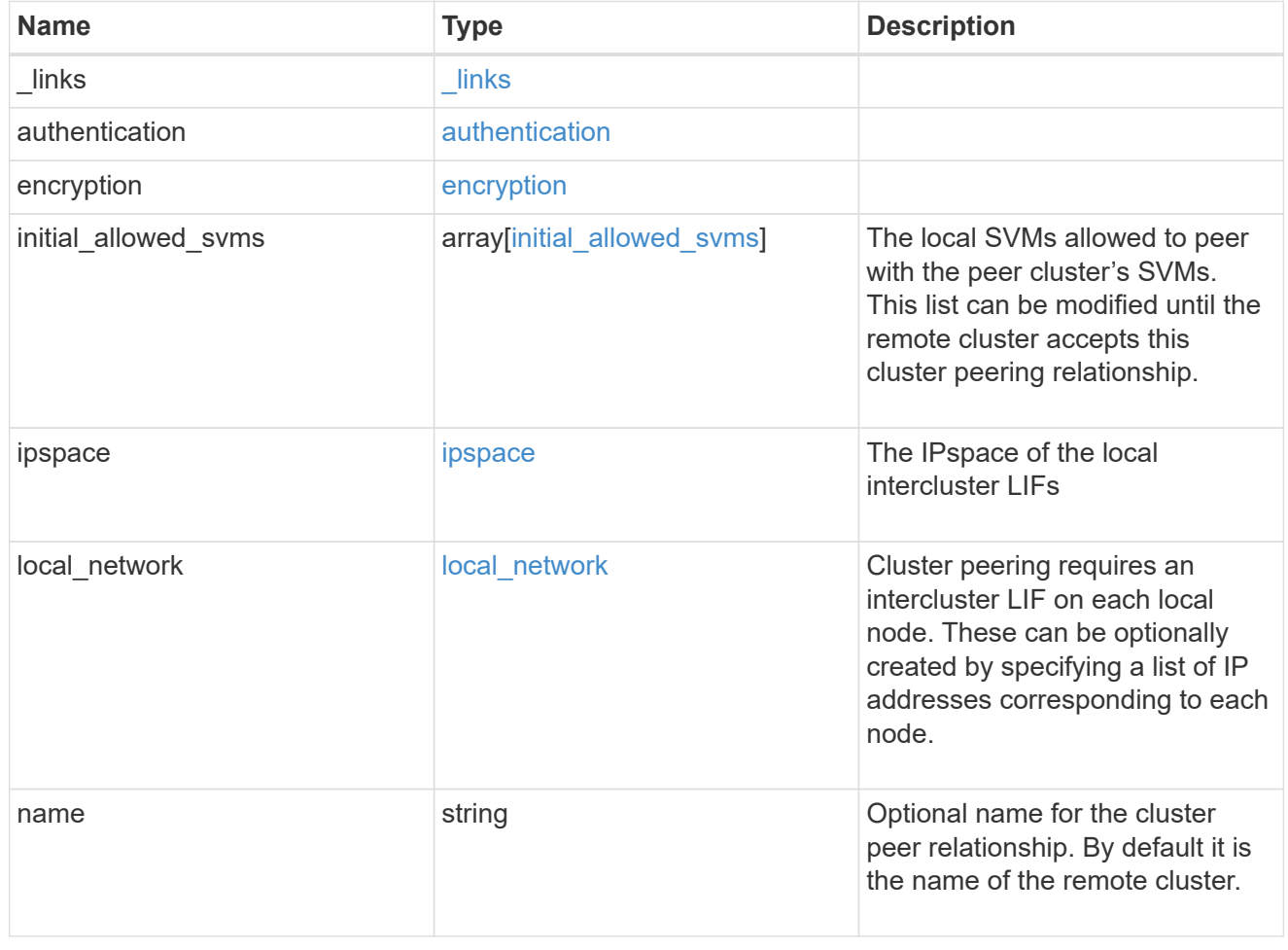

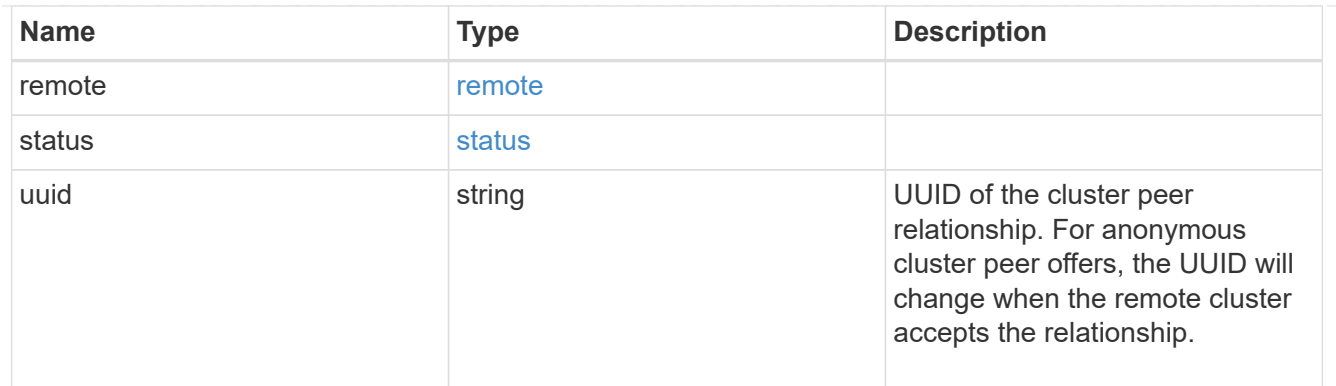

#### error\_arguments

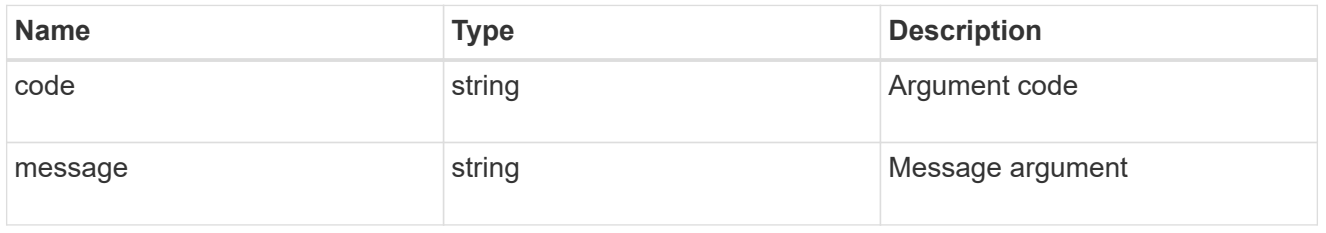

error

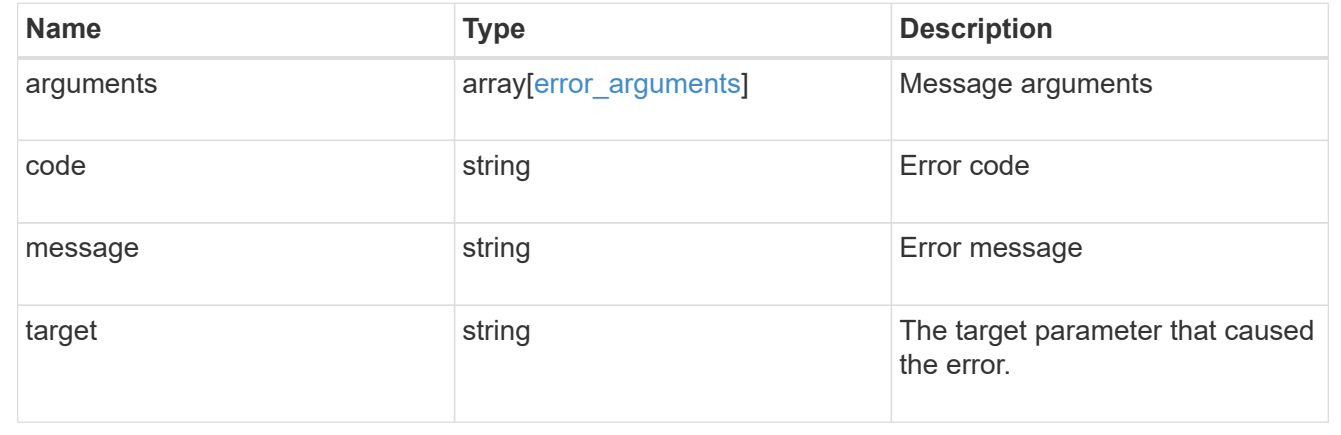

# <span id="page-16-0"></span>**Create a peering relationship**

#### POST /cluster/peers

Creates a peering relationship and, optionally, the IP interfaces it will use. There are two ways to create a peering relationship.

## **Provide remote IP**

Here the user provides the remote IP address. Creating a new cluster peer relationship with a specific remote cluster requires at least one remote intercluster IP address from that cluster.

## **Required properties**

• remote.ip addresses - Addresses of the remote peers. The local peer must be able to reach and connect to these addresses for the request to succeed in creating a peer.

• Either set generate passphrase to true or provide a passphrase in the body of the request; only one of them is required.

## **Optional properties**

The following fields are optional for a POST on /cluster/peer/. All fields must follow the structure in the cluster peer API definition.

- name Name of the peering relationship.
- passphrase User generated passphrase for use in authentication.
- generate passphrase (true/false) When this option is true, ONTAP automatically generates a passphrase to authenticate cluster peers.
- ipspace IPspace of the local intercluster LIFs. Assumes Default IPspace if not provided.
- initial allowed svms the local SVMs allowed to peer with the peer cluster's SVMs. This list can be modified until the remote cluster accepts this cluster peering relationship.
- local network fields to create a local intercluster LIF. See section on "Creating local intercluster lifs".
- expiry time Duration in ISO 8601 format for which the user-supplied or auto-generated passphrase is valid. Expiration time must not be greater than seven days into the future. ISO 8601 duration format is "PnDTnHnMnS" or "PnW" where n is a positive integer. The nD, nH, nM and nS fields can be dropped if zero. "P" should always be present and "T" should be present if there are any hours, minutes or seconds fields.
- encryption proposed (none/tls-psk) Encryption mechanism of the communication channel between the two peers.

## **Do not provide remote IP**

This method is used when the remote IP address is not provided. This method is used when the filer is ready to accept peering request from foreign clusters.

## **Required properties**

• generate passphrase (true) - This option must be set to true. ONTAP automatically generates a passphrase to authenticate cluster peers. Either set generate\_passphrase to true or provide a passphrase in the body of the request; only one of them is required.

## **Optional properties**

The following fields are optional for a POST on /cluster/peer/. All fields must follow the structure in the cluster peer API definition.

- name Name of the remote peer.
- ipspace IPspace of the local intercluster LIFs. Assumes Default IPspace if not provided.
- initial allowed svms Local SVMs allowed to peer with the peer cluster's SVMs. This list can be modified until the remote cluster accepts this cluster peering relationship.
- local network Fields to create a local intercluster LIF. See section on "Creating local intercluster lifs".
- expiry time Duration in ISO 8601 format for which the user-supplied or auto-generated passphrase is valid. Expiration time must not be greater than seven days into the future. ISO 8601 duration format is

"PnDTnHnMnS" or "PnW" where n is a positive integer. The nD, nH, nM and nS fields can be dropped if zero. "P" should always be present and "T" should be present if there are any hours, minutes or seconds fields.

• encryption proposed (none/tls-psk) - Encryption mechanism of the communication channel between the two peers.

## **Additional information**

As with creating a cluster peer through the CLI, the combinations of options must be valid in order for the create operation to succeed. The following list shows the combinations that will succeed and those that will fail:

- a passphrase only (fail)
- a peer IP address (fail)
- a passphrase with an expiration time > 7 days into the future (fail)
- peer IP address and a passphrase (OK)
- generate\_passphrase=true (OK)
- any proposed encryption protocol (OK)
- an IPspace name or UUID (OK)
- a passphrase, peer IP address, and any proposed encryption protocol (OK)
- a non empty list initial allowed vserver peer names or UUIDs. (OK)

## **Learn more**

• [DOC /cluster/peers](https://docs.netapp.com/us-en/ontap-restapi-96/{relative_path}cluster_peers_endpoint_overview.html)

## **Request Body**

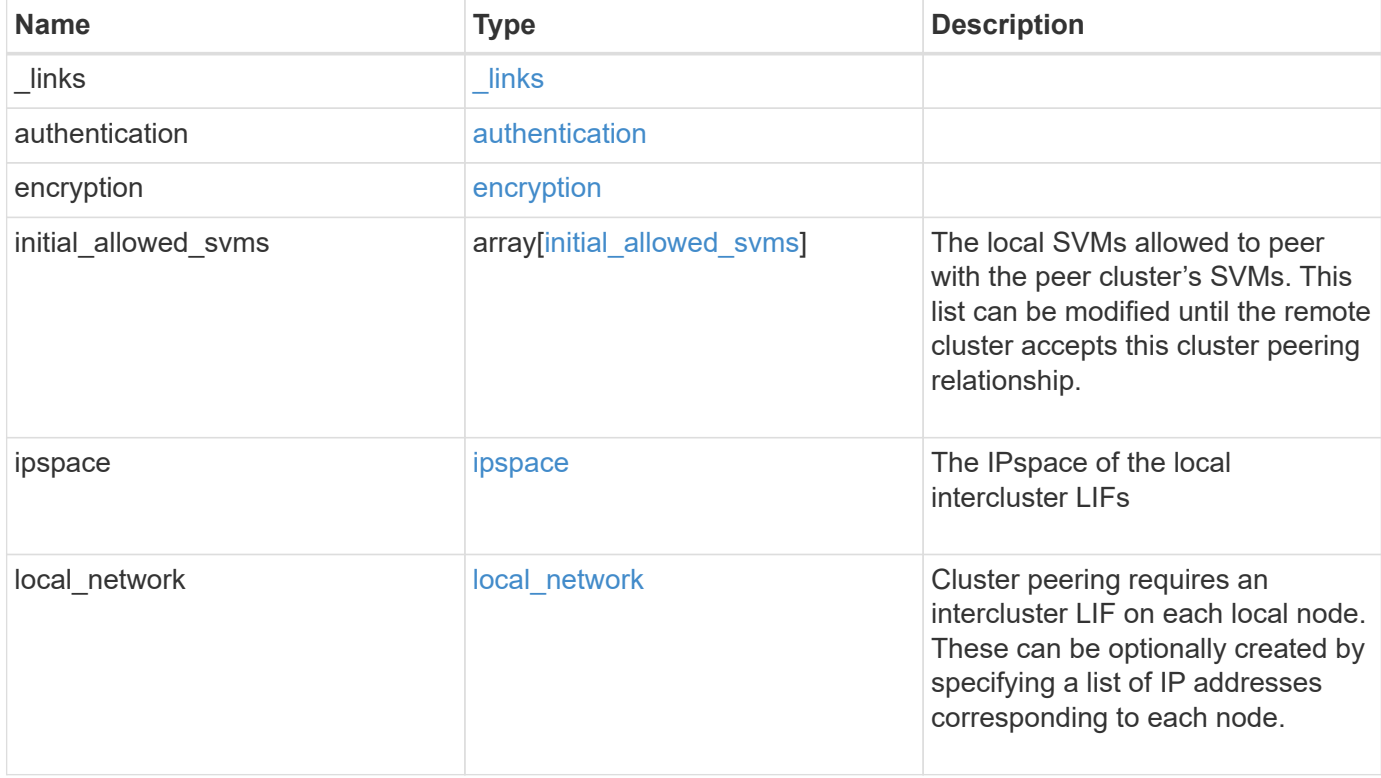

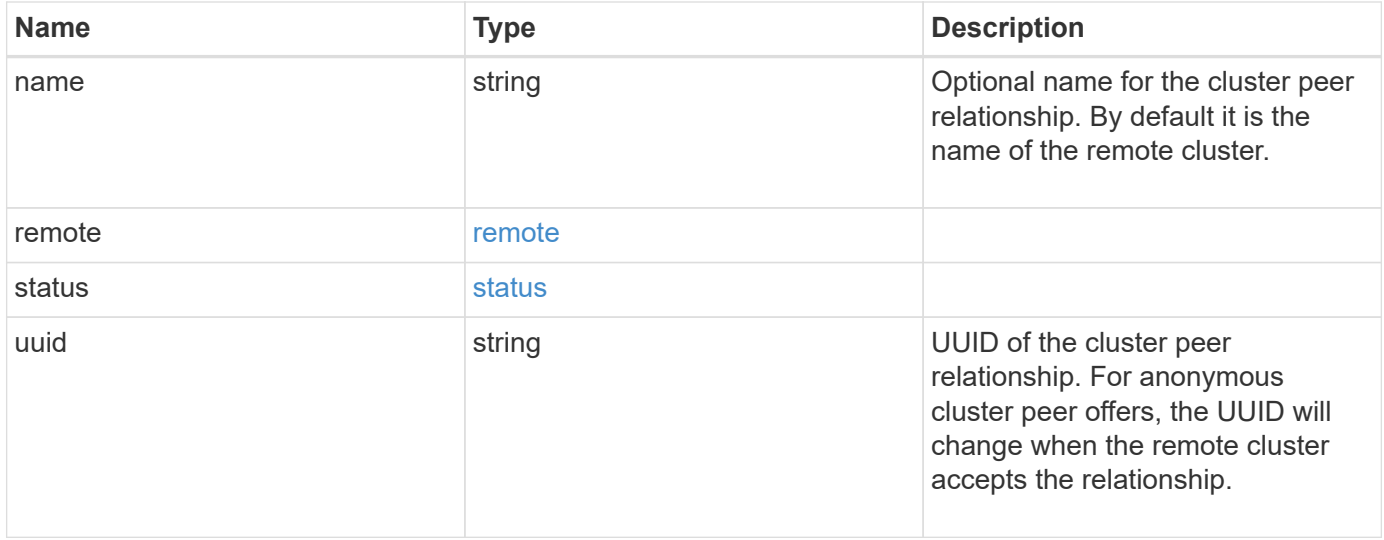

**Example request**

```
{
   "_links": {
      "interfaces": {
        "href": "/api/resourcelink"
      },
      "self": {
       "href": "/api/resourcelink"
      }
   },
   "authentication": {
      "expiry_time": "P1DT2H3M4S or '2017-01-25T11:20:13Z'",
    "in use": "ok",
     "state": "ok"
   },
   "encryption": {
     "proposed": "none",
     "state": "none"
   },
 "initial allowed svms": {
      "_links": {
        "self": {
          "href": "/api/resourcelink"
        }
      },
      "name": "svm1",
      "uuid": "02c9e252-41be-11e9-81d5-00a0986138f7"
    },
    "ipspace": {
      "_links": {
        "self": {
          "href": "/api/resourcelink"
        }
      },
    "name": "exchange",
      "uuid": "1cd8a442-86d1-11e0-ae1c-123478563412"
    },
 "local network": {
      "broadcast_domain": "bd1",
      "gateway": "10.1.1.1",
      "interfaces": {
        "ip_address": "10.10.10.7"
      },
      "netmask": "255.255.0.0"
    },
```

```
  "name": "cluster2",
    "remote": {
     "ip_addresses": {
     },
   "name": "cluster2",
     "serial_number": "4048820-60-9"
   },
   "status": {
     "state": "available",
     "update_time": "2017-01-25 11:20:13 UTC"
   },
   "uuid": "1cd8a442-86d1-11e0-ae1c-123478563412"
}
```
## **Response**

```
Status: 201, Created
```
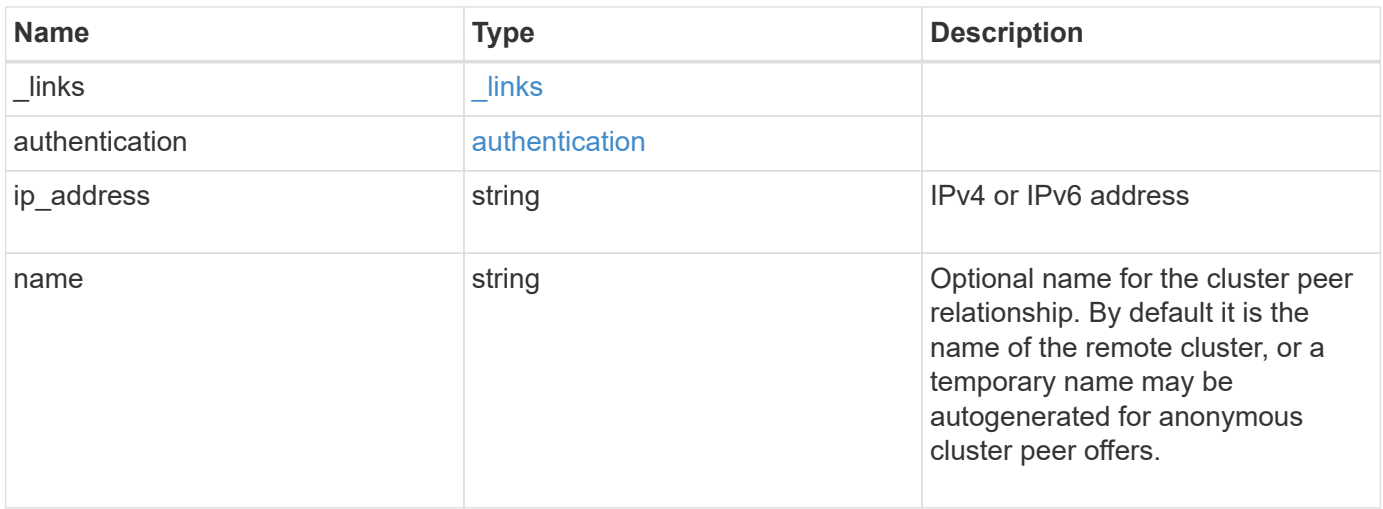

#### **Example response**

```
{
   "_links": {
      "self": {
       "href": "/api/resourcelink"
     }
    },
    "authentication": {
     "expiry_time": "2017-01-25 11:20:13 UTC"
    },
    "ip_address": "10.10.10.7",
    "name": "cluster2"
}
```
## **Error**

Status: Default

#### ONTAP Error Response Codes

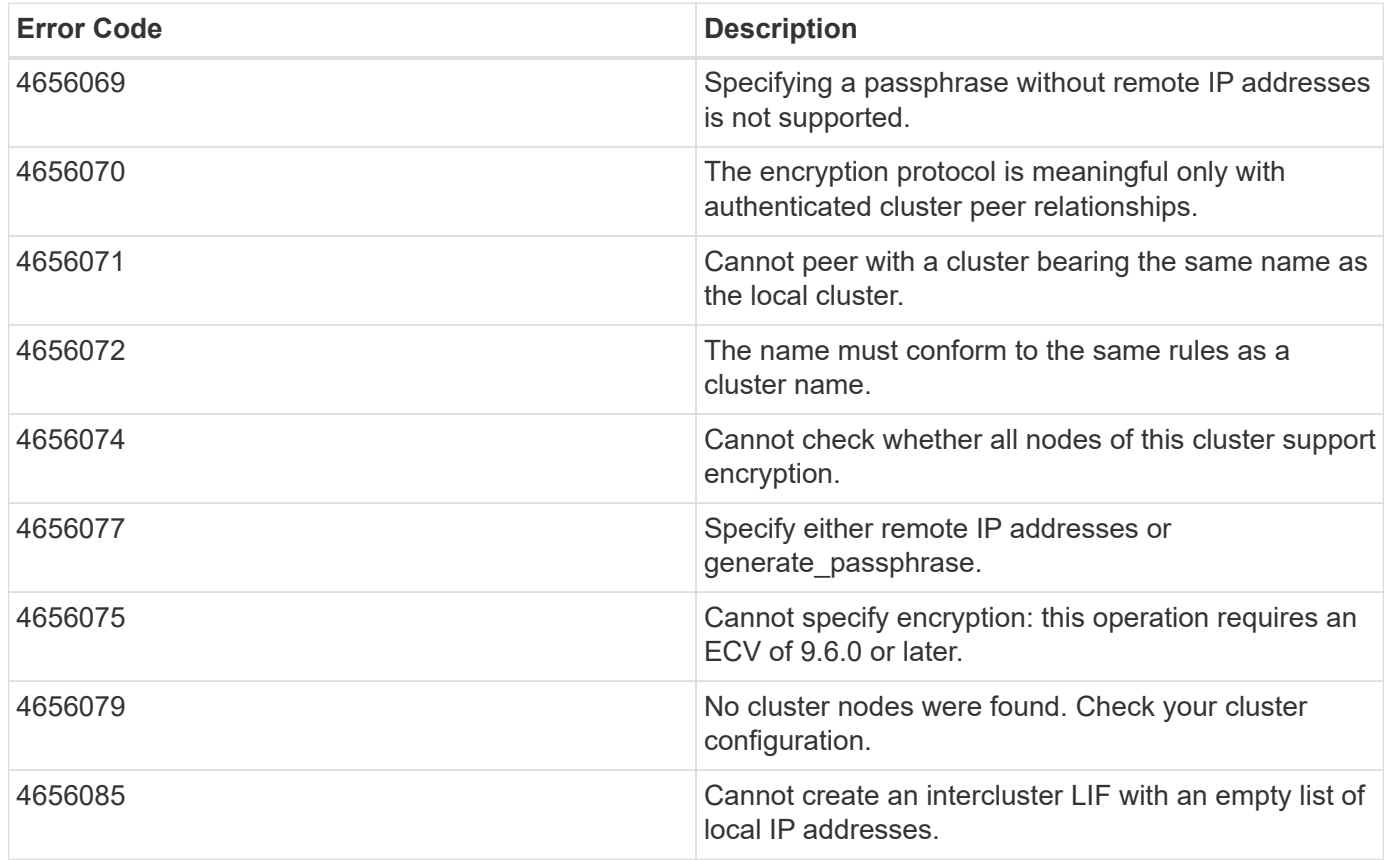

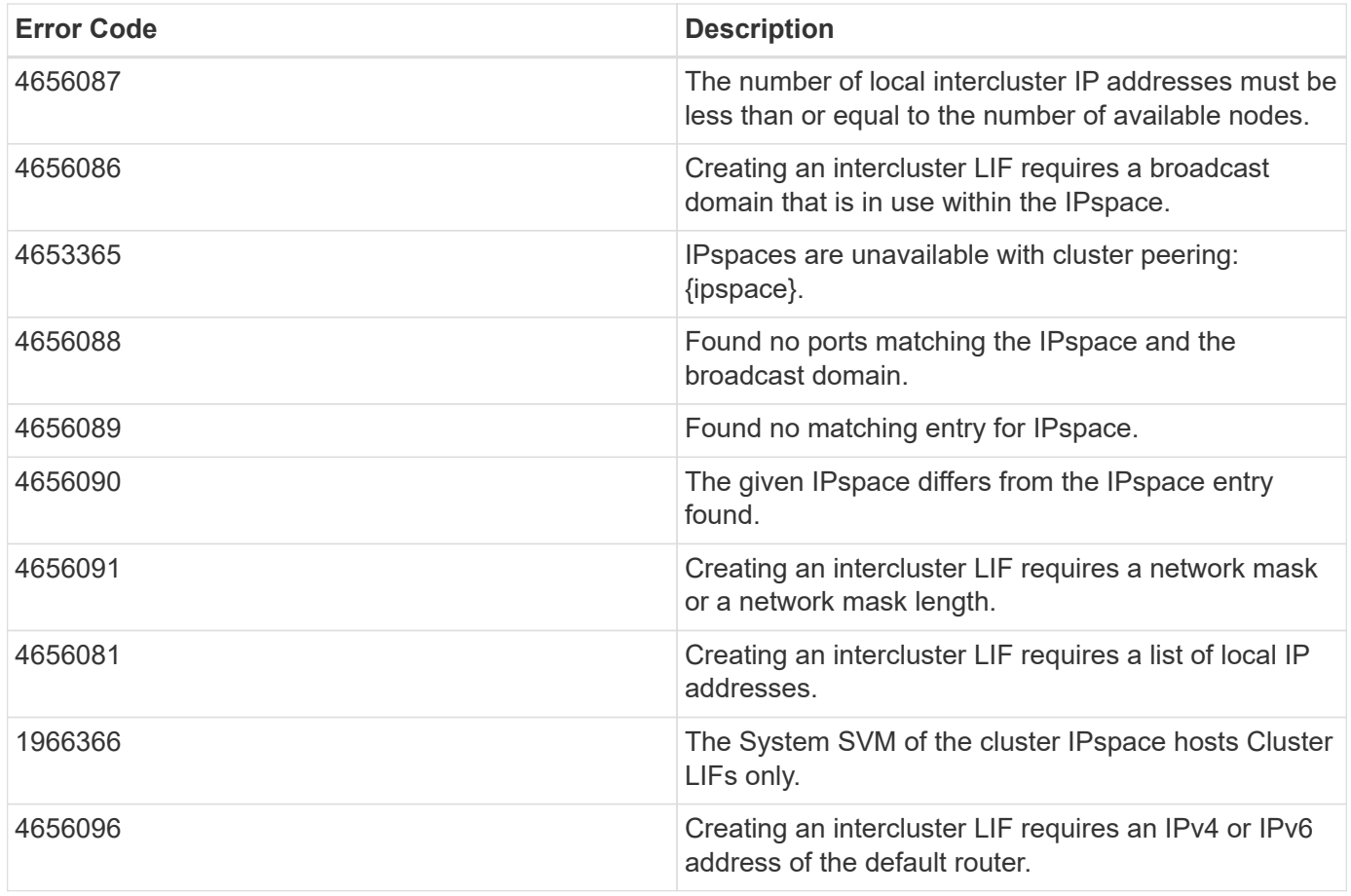

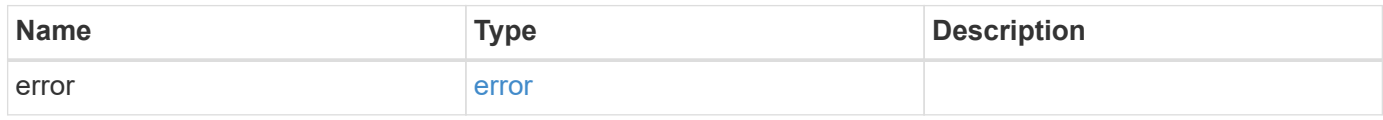

## **Example error**

```
{
   "error": {
     "arguments": {
       "code": "string",
       "message": "string"
      },
      "code": "4",
      "message": "entry doesn't exist",
     "target": "uuid"
   }
}
```
## **Definitions**

#### **See Definitions**

href

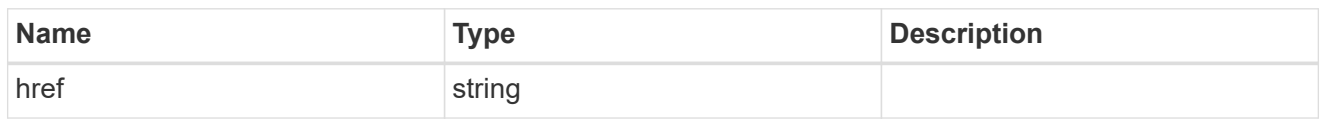

\_links

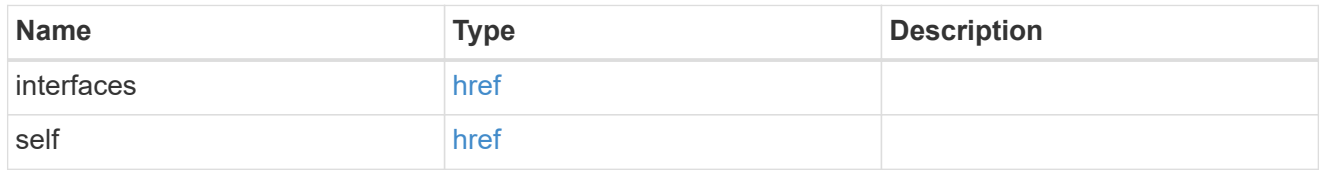

#### authentication

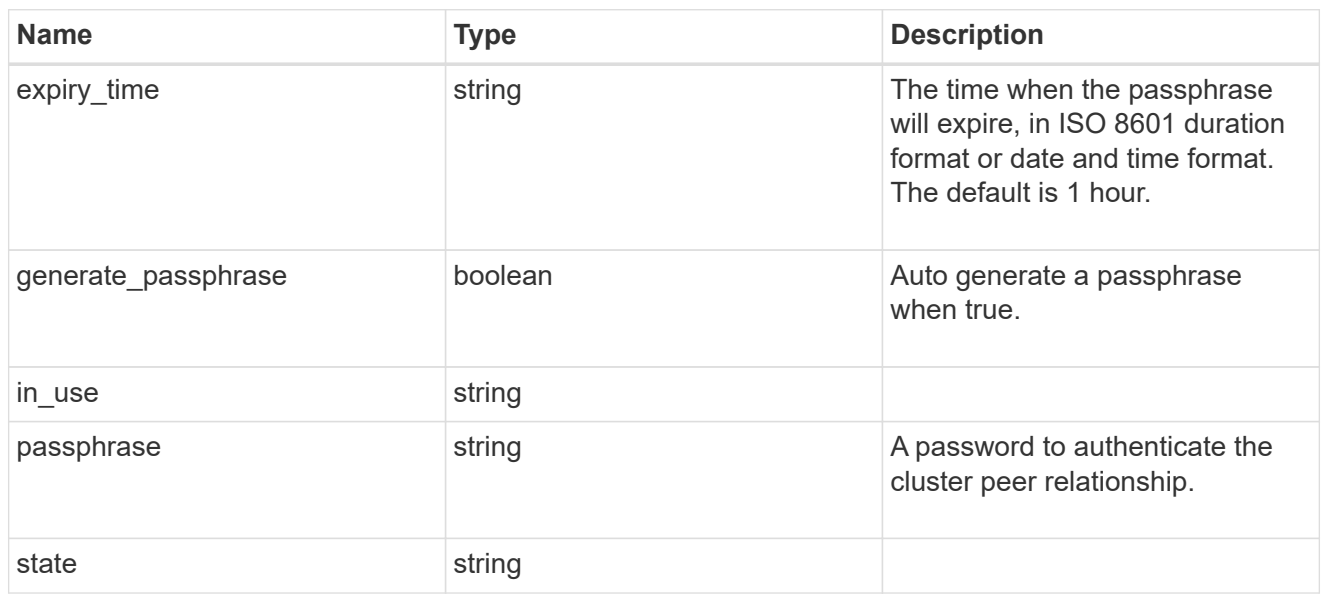

## encryption

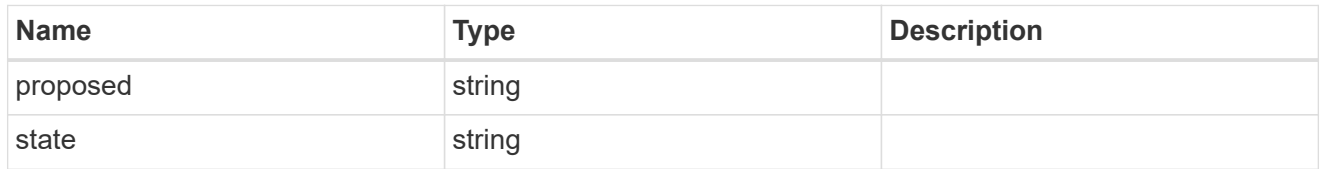

 $_{\perp}$ links

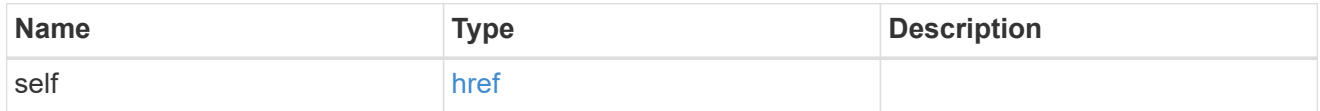

initial\_allowed\_svms

SVM, applies only to SVM-scoped objects.

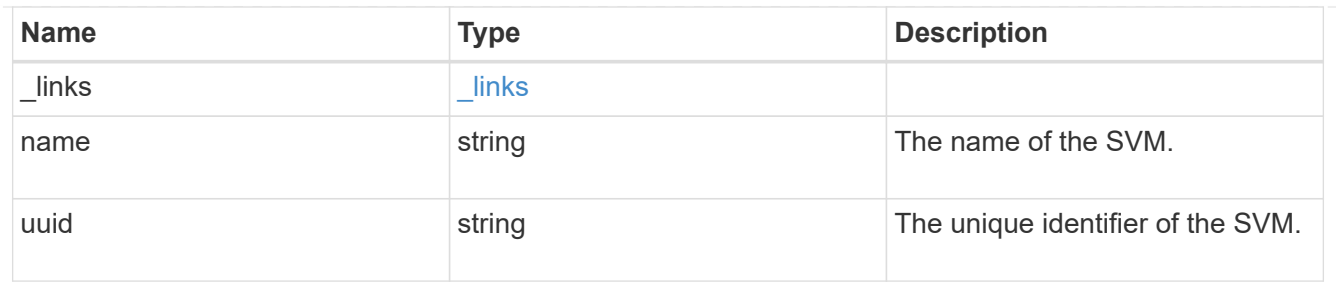

ipspace

The IPspace of the local intercluster LIFs

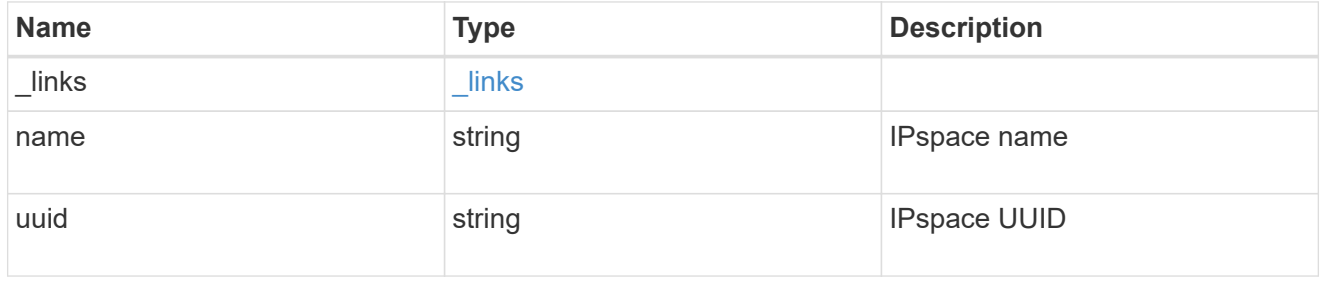

## interfaces

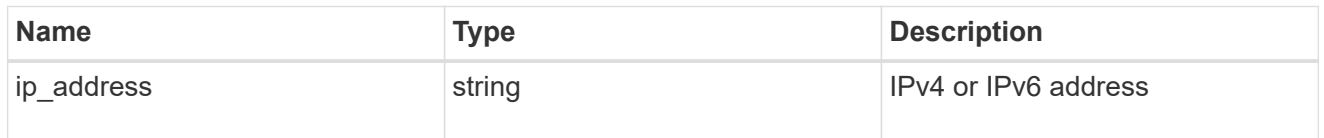

## local\_network

Cluster peering requires an intercluster LIF on each local node. These can be optionally created by specifying a list of IP addresses corresponding to each node.

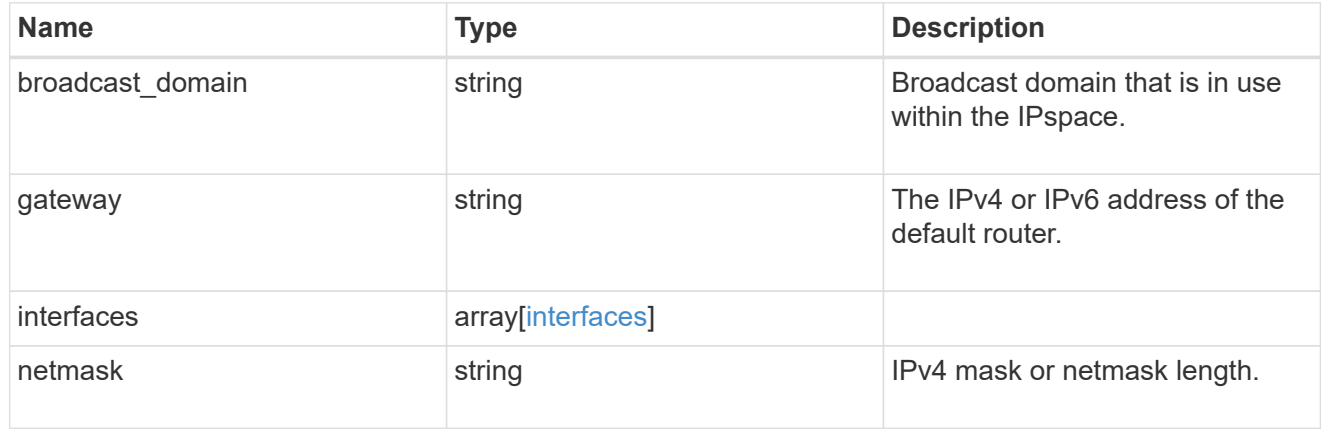

### remote

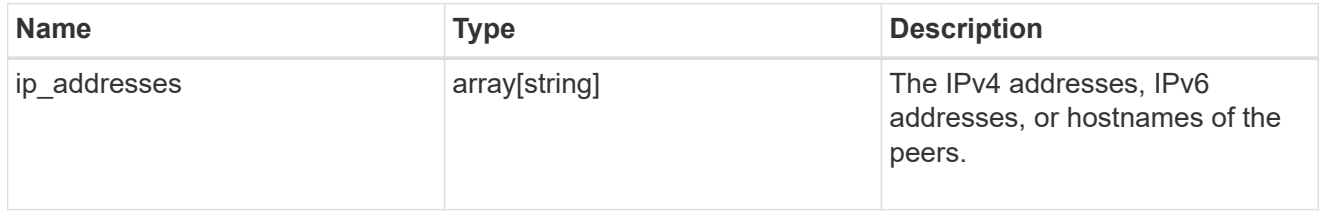

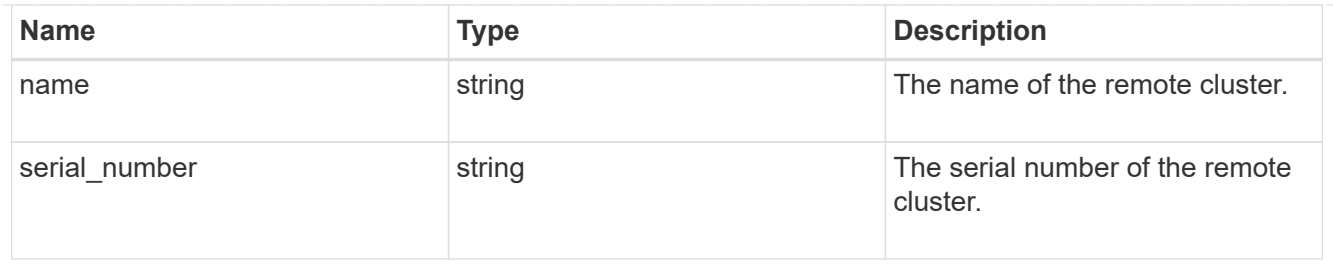

## status

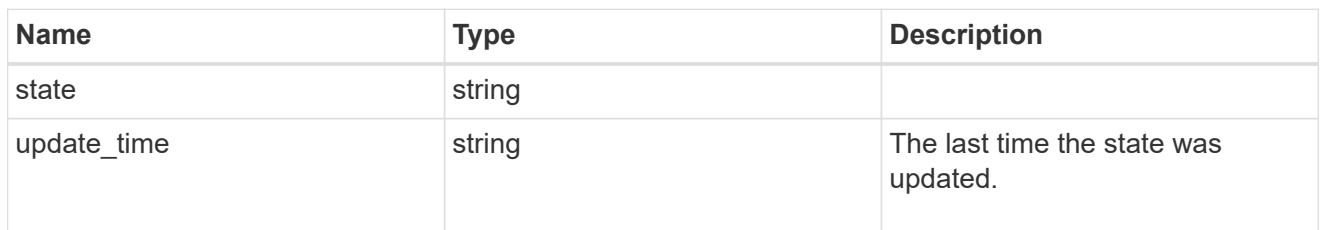

## cluster\_peer

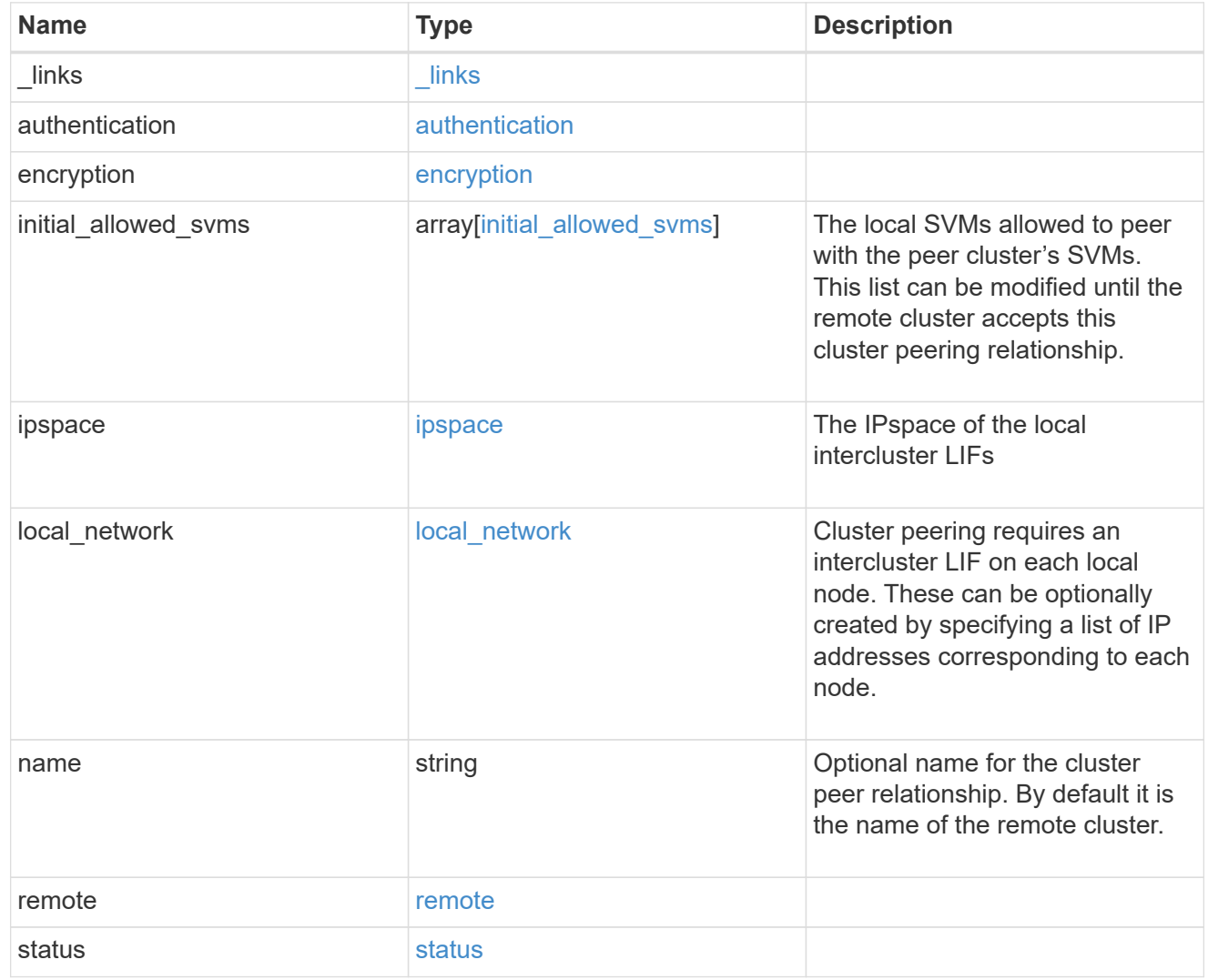

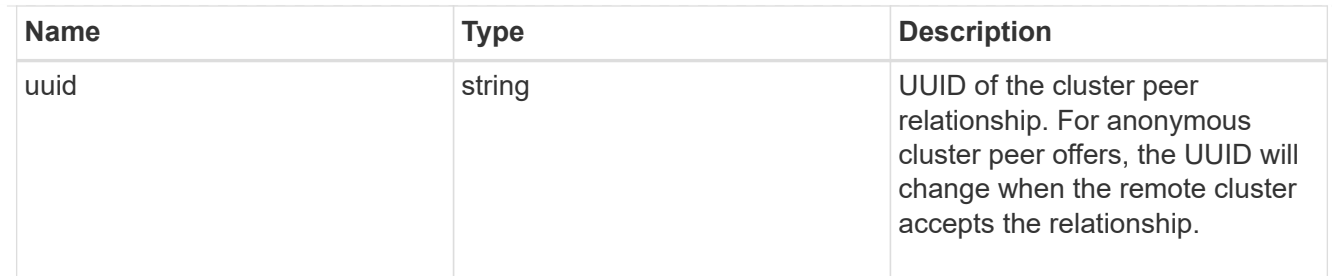

#### authentication

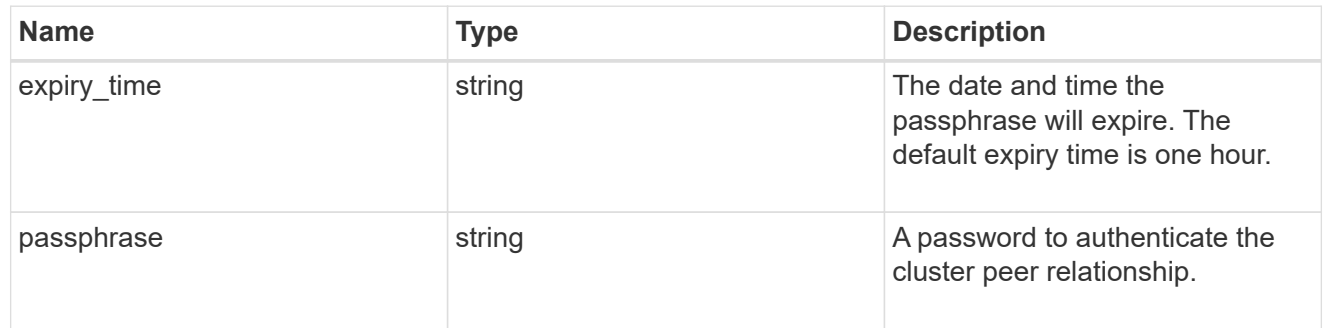

## error\_arguments

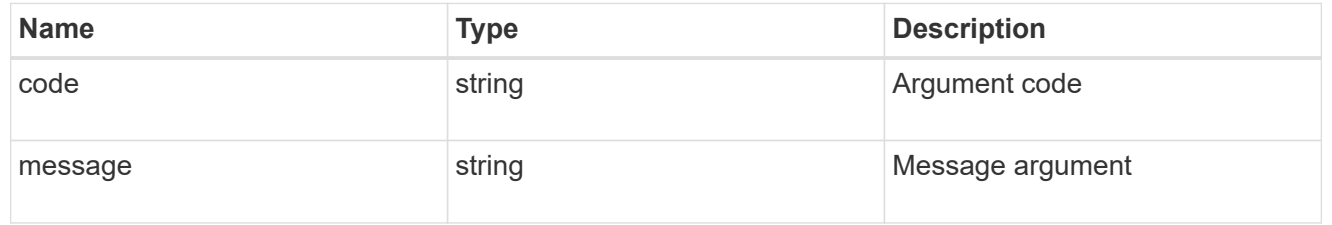

#### error

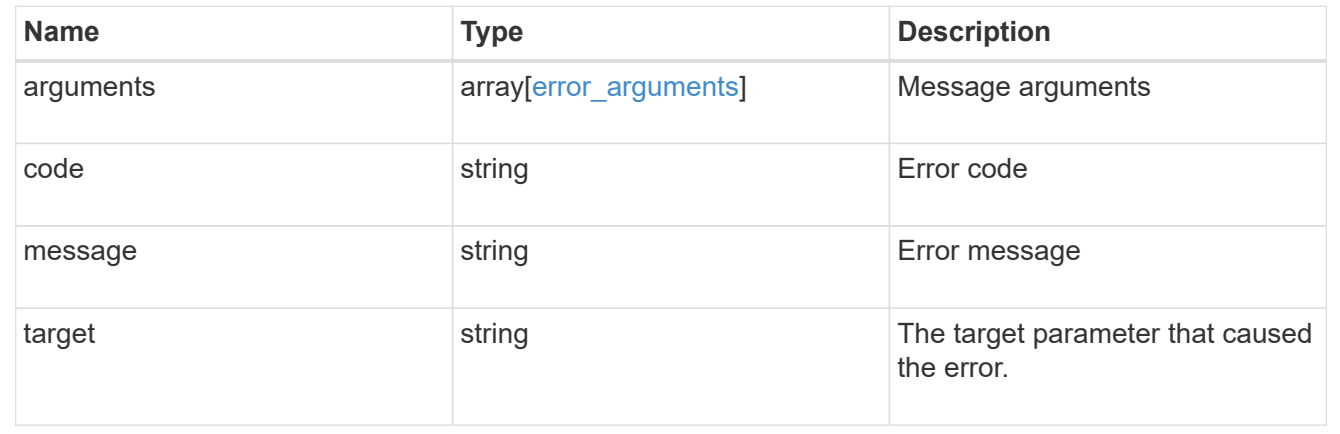

# <span id="page-27-0"></span>**Delete a cluster peer**

DELETE /cluster/peers/{uuid}

Deletes a cluster peer.

## **Learn more**

• [DOC /cluster/peers](https://docs.netapp.com/us-en/ontap-restapi-96/{relative_path}cluster_peers_endpoint_overview.html)

## **Parameters**

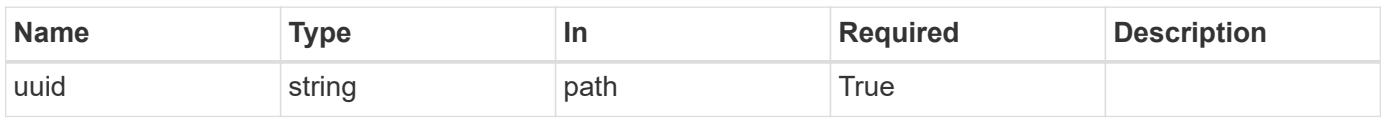

## **Response**

Status: 200, Ok

## **Error**

Status: Default

### ONTAP Error Response Codes

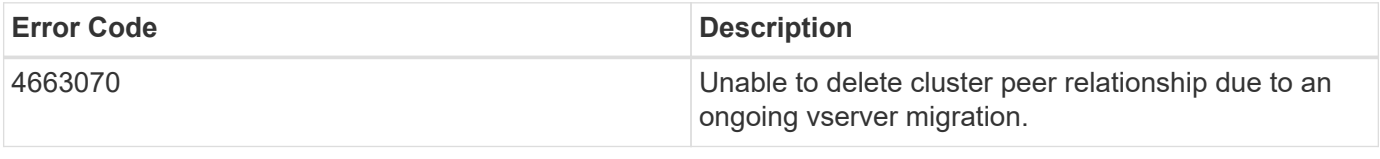

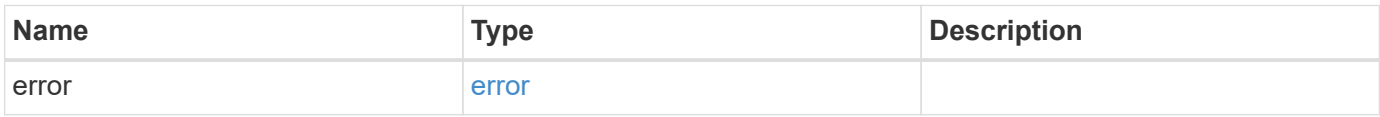

## **Example error**

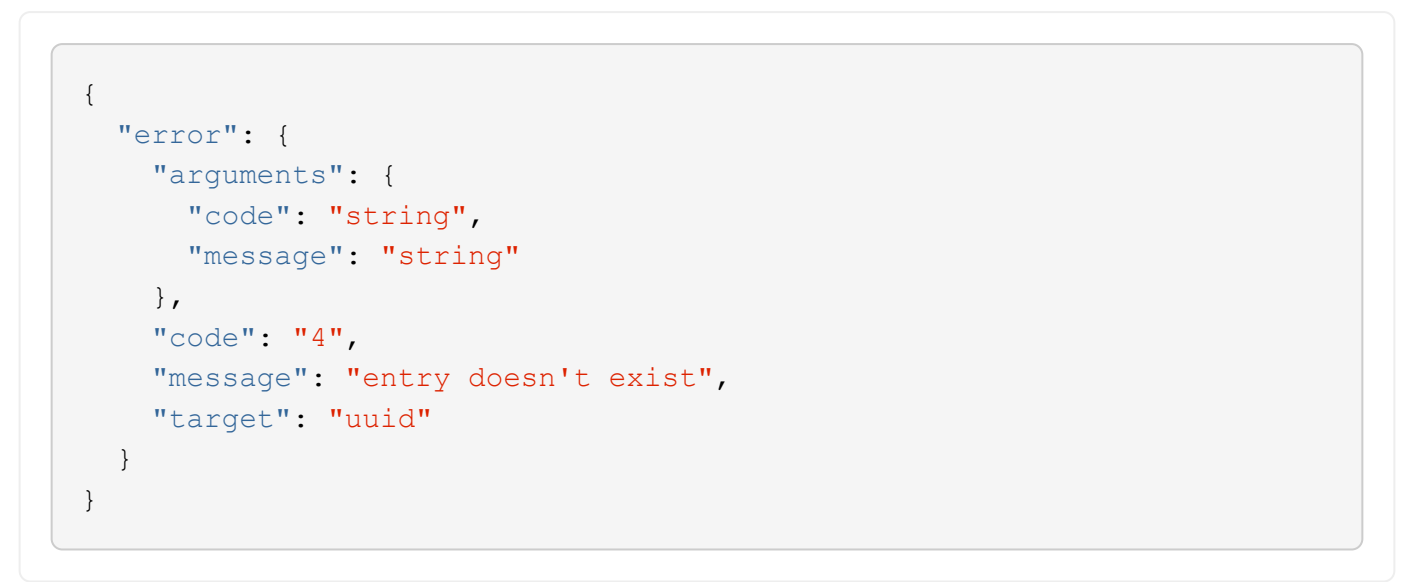

# **Definitions**

#### **See Definitions**

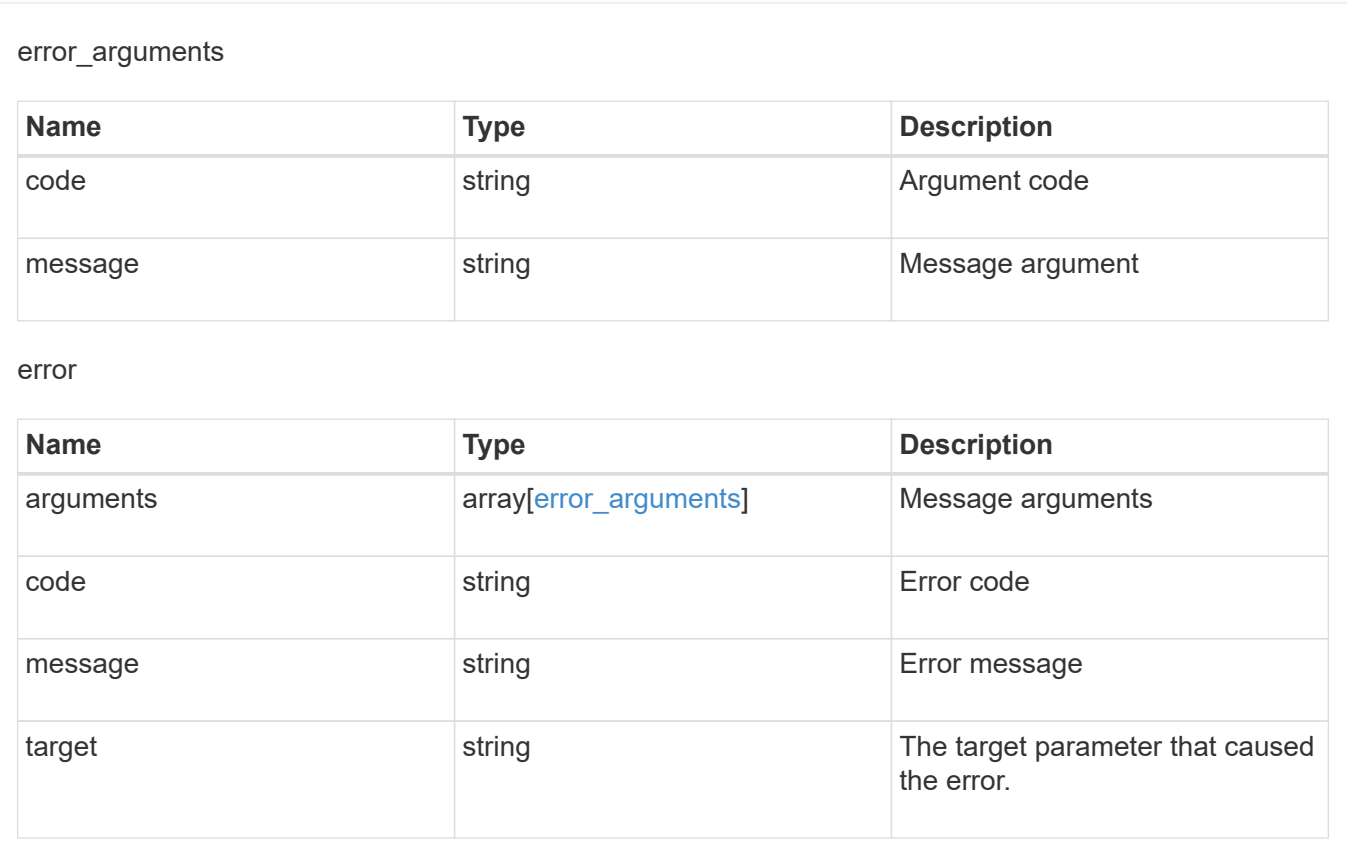

# <span id="page-29-0"></span>**Retrieve a cluster peer instance**

GET /cluster/peers/{uuid}

Retrieves a specific cluster peer instance.

## **Learn more**

• [DOC /cluster/peers](https://docs.netapp.com/us-en/ontap-restapi-96/{relative_path}cluster_peers_endpoint_overview.html)

## **Parameters**

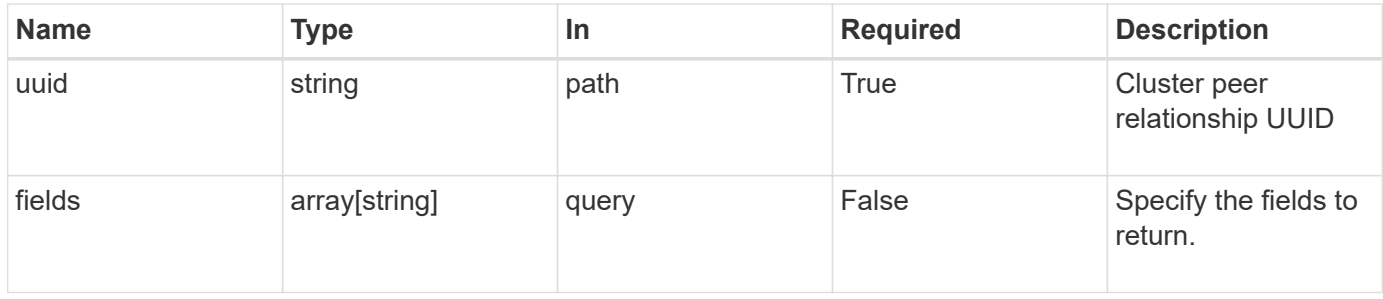

# **Response**

Status: 200, Ok

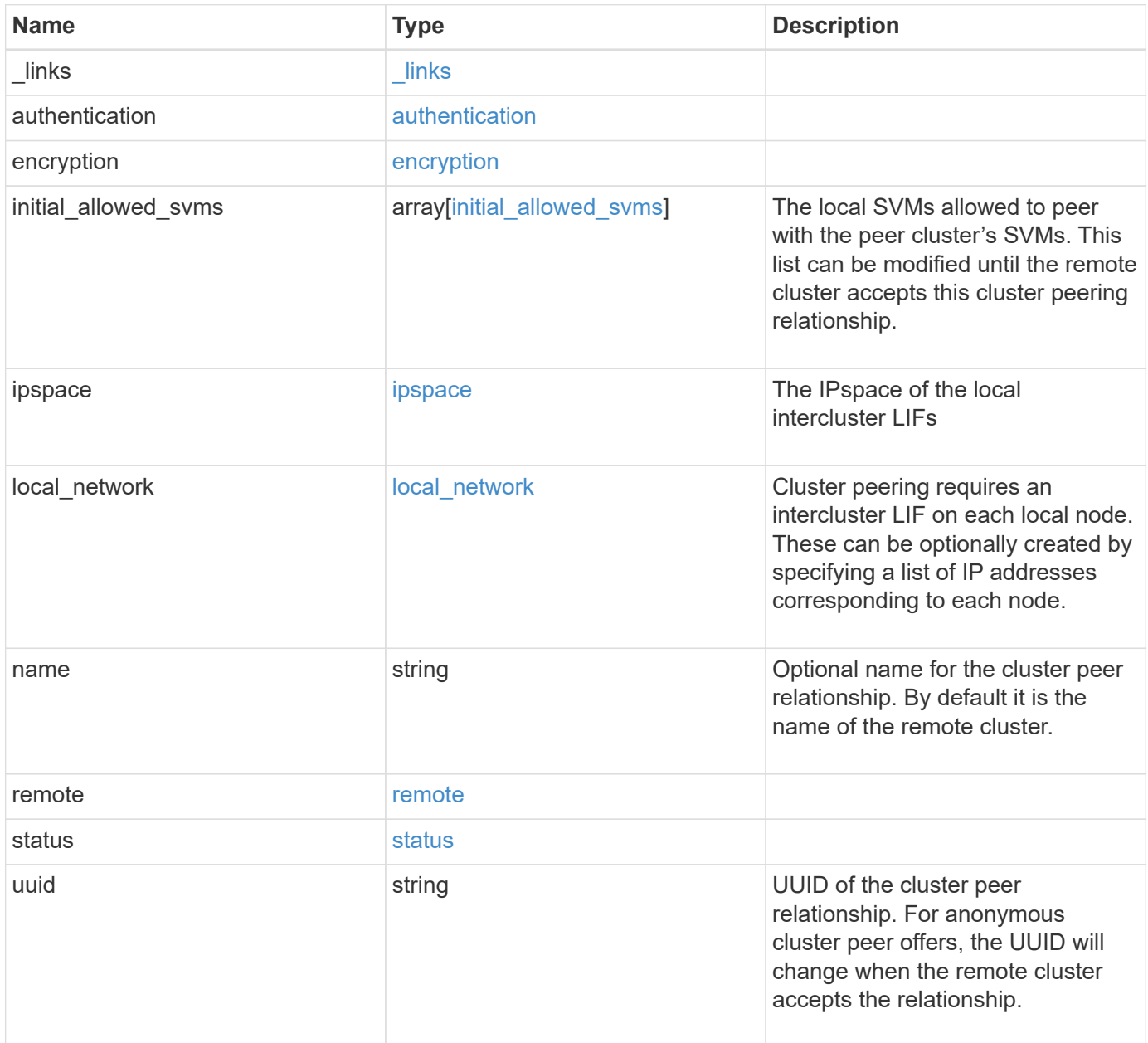

**Example response**

```
{
 " links": {
      "interfaces": {
        "href": "/api/resourcelink"
      },
      "self": {
       "href": "/api/resourcelink"
      }
   },
   "authentication": {
      "expiry_time": "P1DT2H3M4S or '2017-01-25T11:20:13Z'",
    "in use": "ok",
     "state": "ok"
   },
   "encryption": {
     "proposed": "none",
     "state": "none"
   },
   "initial_allowed_svms": {
      "_links": {
        "self": {
          "href": "/api/resourcelink"
        }
      },
    "name": "svm1",
      "uuid": "02c9e252-41be-11e9-81d5-00a0986138f7"
   },
    "ipspace": {
      "_links": {
        "self": {
          "href": "/api/resourcelink"
        }
      },
    "name": "exchange",
      "uuid": "1cd8a442-86d1-11e0-ae1c-123478563412"
   },
 "local network": {
      "broadcast_domain": "bd1",
      "gateway": "10.1.1.1",
      "interfaces": {
        "ip_address": "10.10.10.7"
      },
      "netmask": "255.255.0.0"
    },
```

```
"name": "cluster2",
    "remote": {
    "ip_addresses": {
      },
     "name": "cluster2",
     "serial_number": "4048820-60-9"
    },
    "status": {
     "state": "available",
     "update_time": "2017-01-25 11:20:13 UTC"
    },
    "uuid": "1cd8a442-86d1-11e0-ae1c-123478563412"
}
```
## **Error**

Status: Default, Error

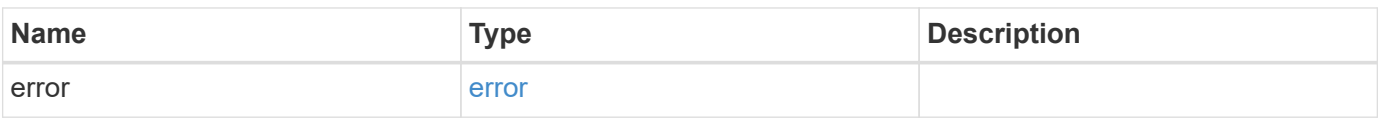

#### **Example error**

```
{
   "error": {
      "arguments": {
     "code": "string",
       "message": "string"
      },
      "code": "4",
      "message": "entry doesn't exist",
      "target": "uuid"
   }
}
```
## **Definitions**

#### **See Definitions**

href

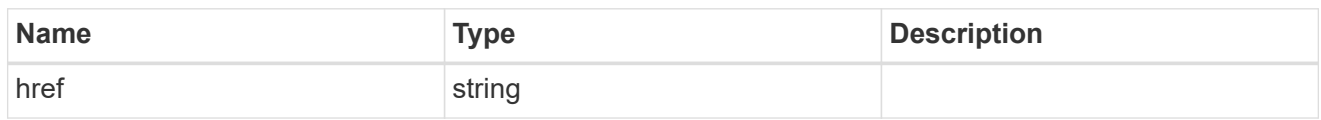

\_links

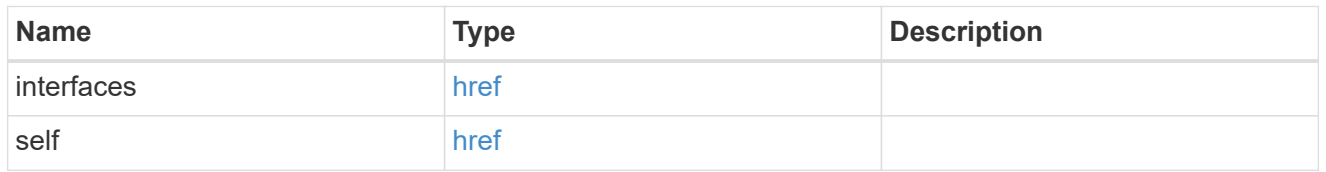

#### authentication

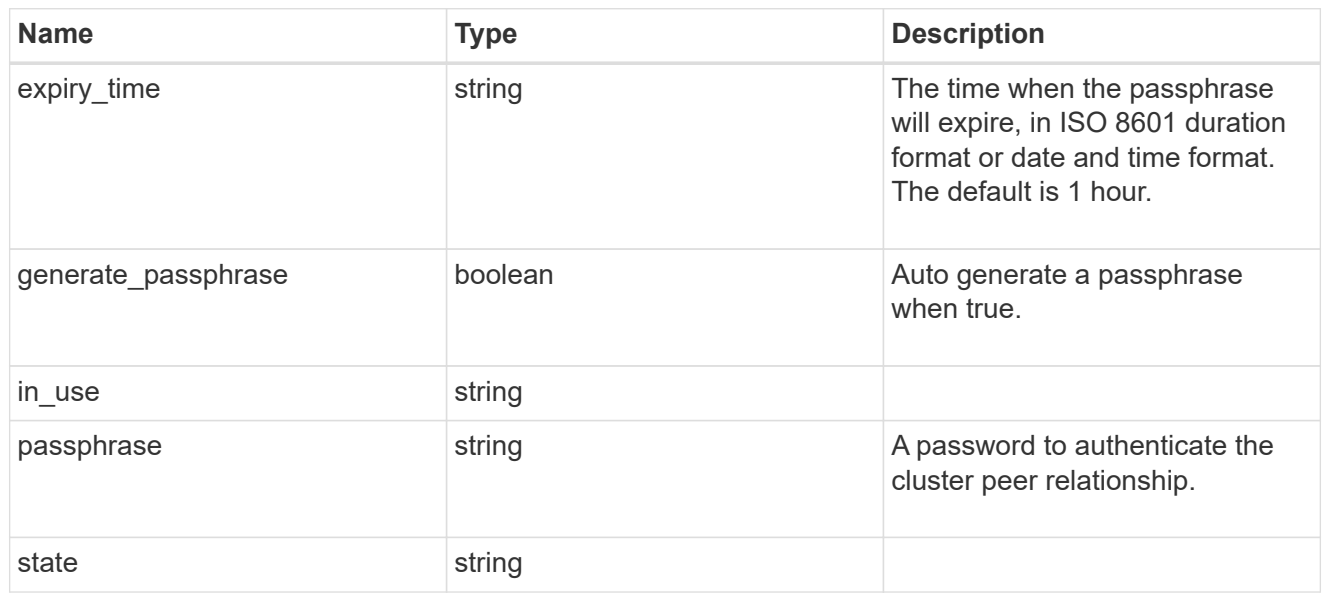

## encryption

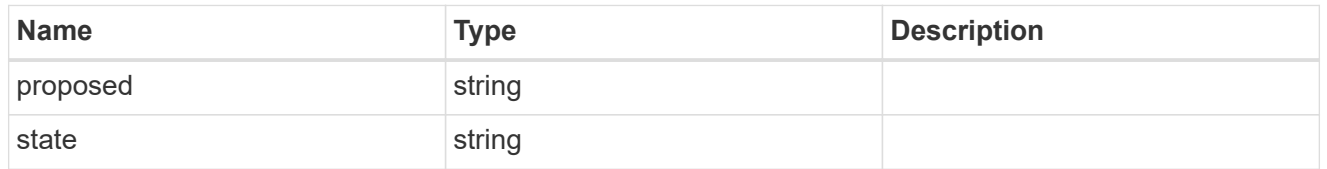

 $_{\perp}$ links

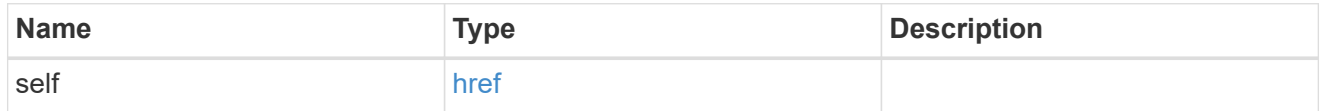

initial\_allowed\_svms

SVM, applies only to SVM-scoped objects.

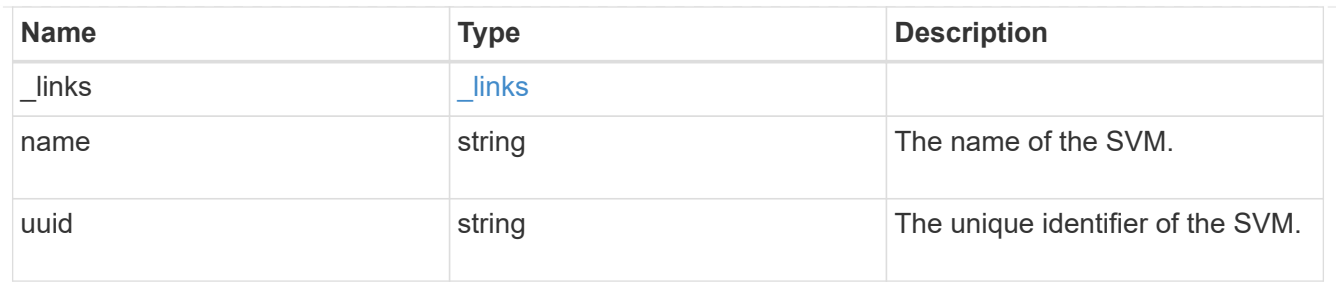

ipspace

The IPspace of the local intercluster LIFs

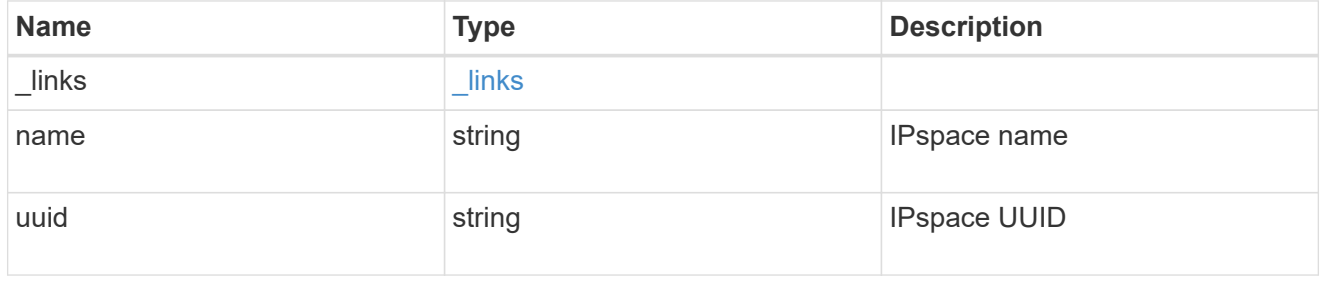

## interfaces

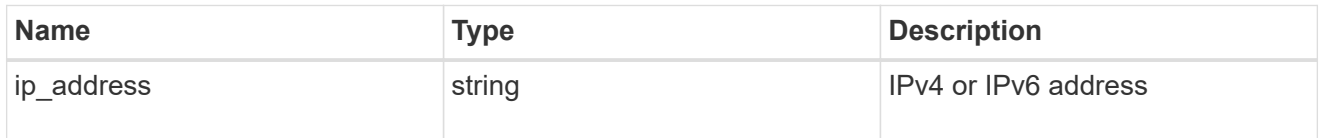

## local\_network

Cluster peering requires an intercluster LIF on each local node. These can be optionally created by specifying a list of IP addresses corresponding to each node.

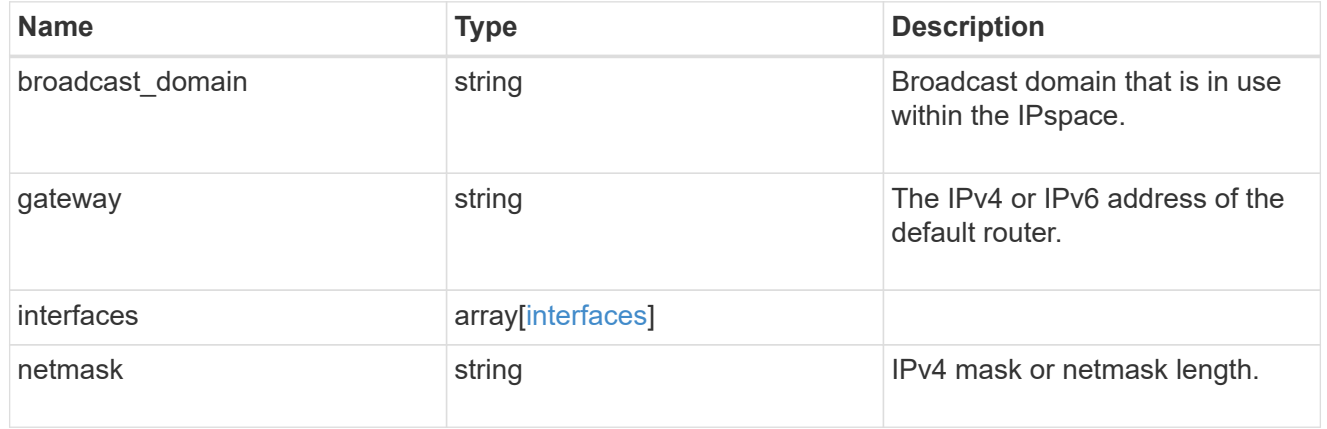

#### remote

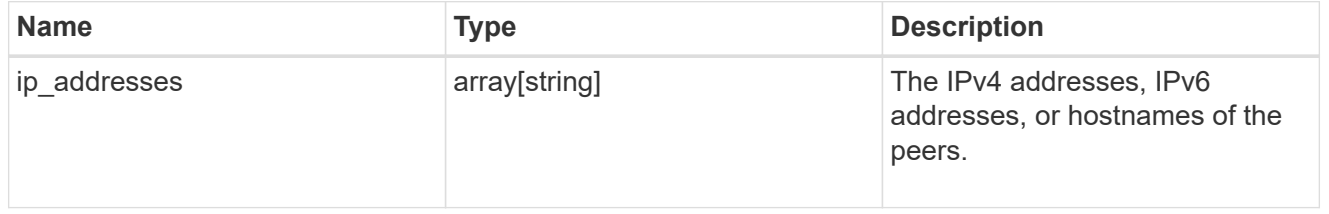

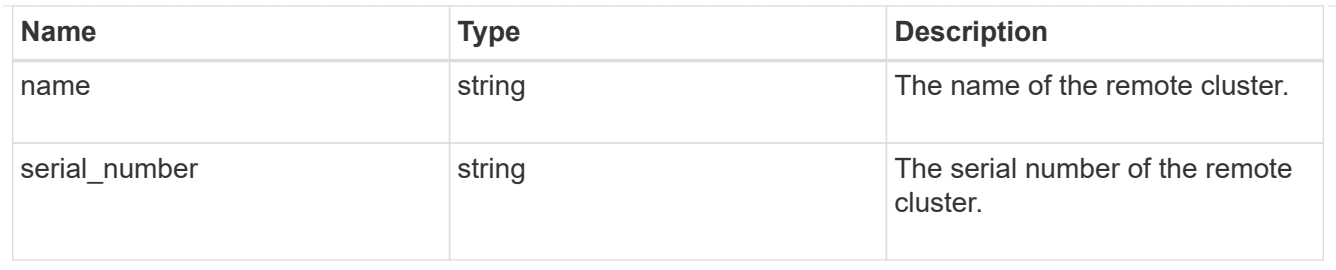

### status

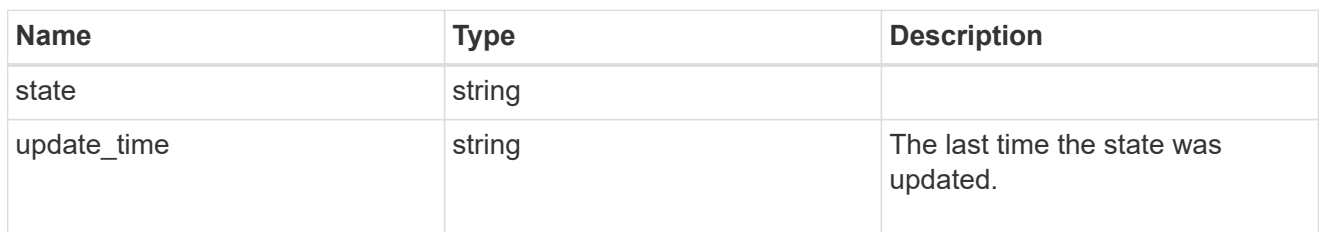

## error\_arguments

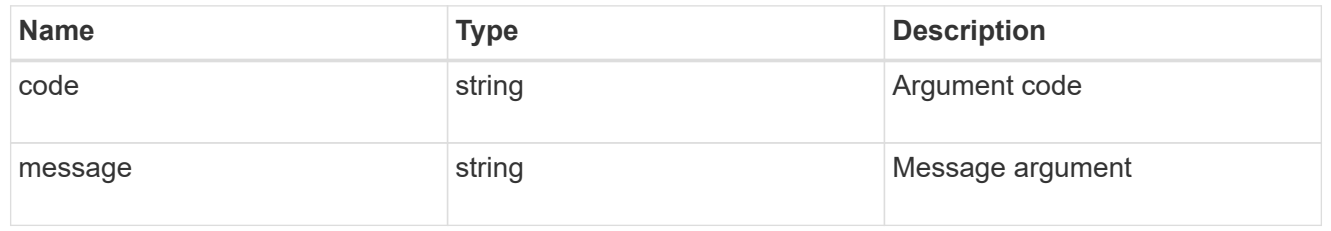

#### error

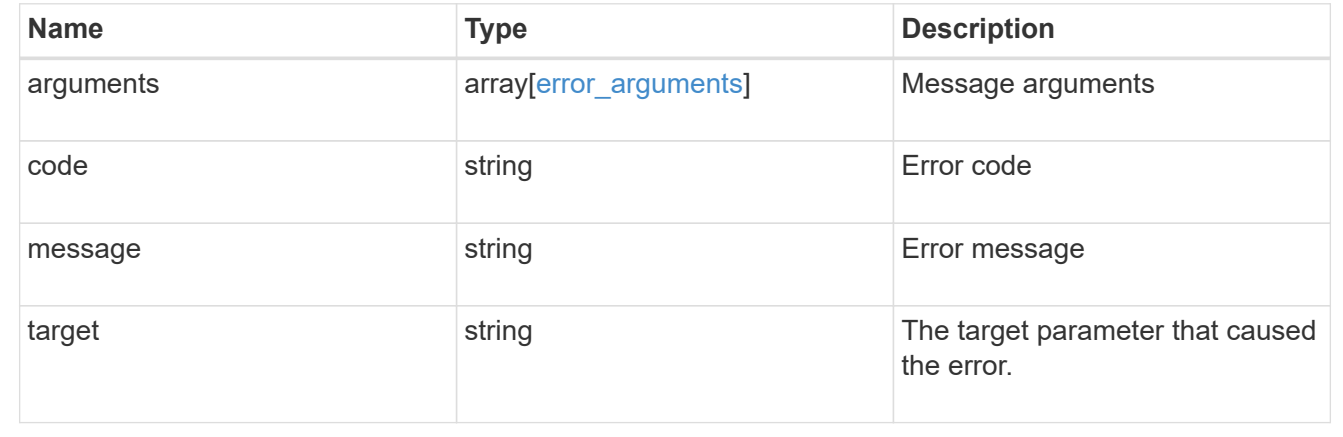

# <span id="page-35-0"></span>**Update a cluster peer instance**

PATCH /cluster/peers/{uuid}

Updates a cluster peer instance.

## **Learn more**

• [DOC /cluster/peers](https://docs.netapp.com/us-en/ontap-restapi-96/{relative_path}cluster_peers_endpoint_overview.html)

# **Parameters**

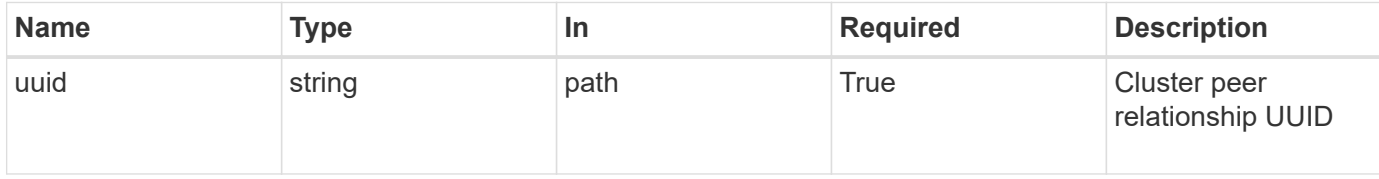

# **Request Body**

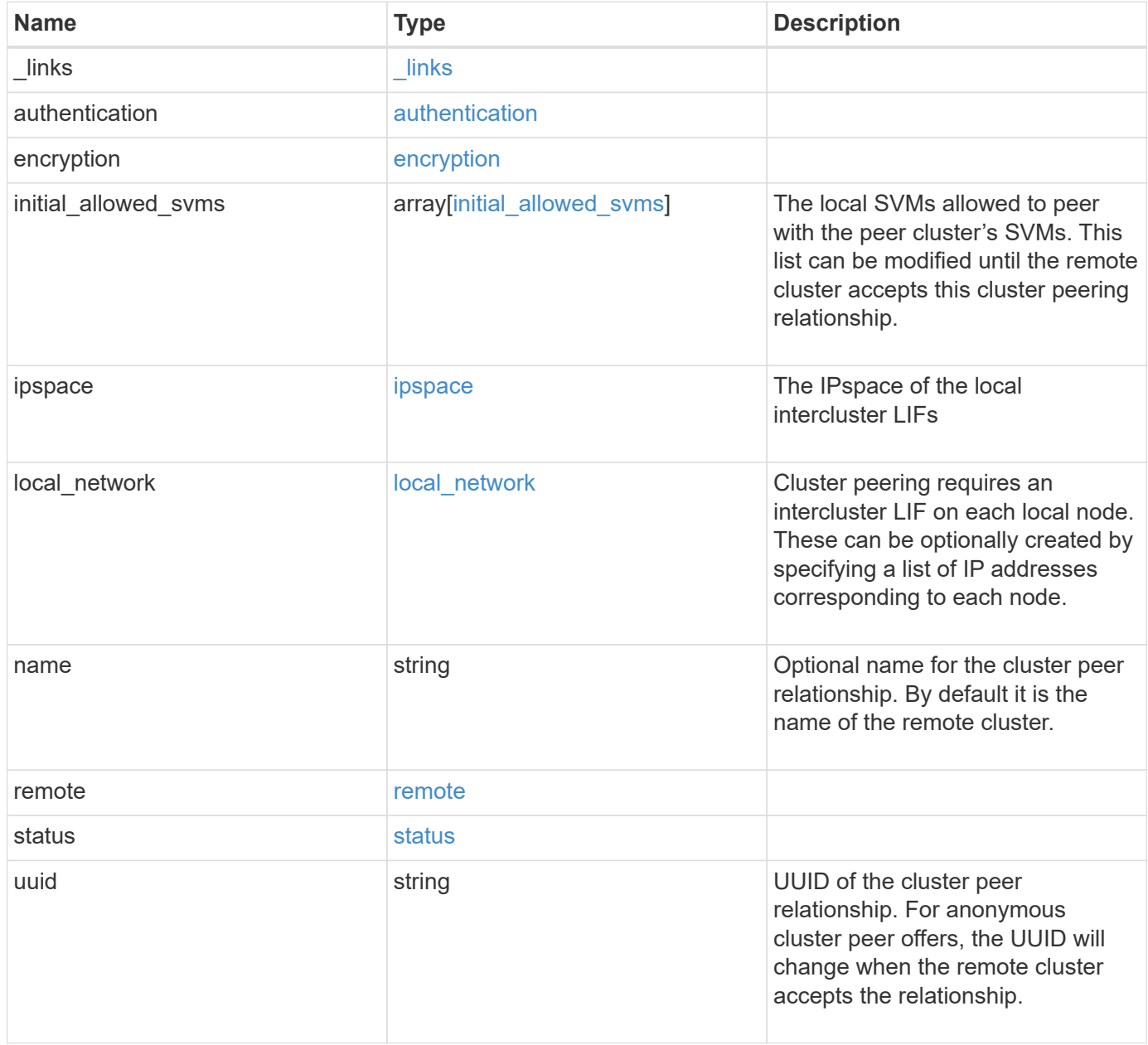

**Example request**

```
{
 " links": {
      "interfaces": {
        "href": "/api/resourcelink"
      },
      "self": {
       "href": "/api/resourcelink"
      }
   },
   "authentication": {
      "expiry_time": "P1DT2H3M4S or '2017-01-25T11:20:13Z'",
    "in use": "ok",
     "state": "ok"
   },
   "encryption": {
     "proposed": "none",
     "state": "none"
   },
   "initial_allowed_svms": {
      "_links": {
        "self": {
          "href": "/api/resourcelink"
        }
      },
    "name": "svm1",
      "uuid": "02c9e252-41be-11e9-81d5-00a0986138f7"
   },
    "ipspace": {
      "_links": {
        "self": {
         "href": "/api/resourcelink"
        }
      },
    "name": "exchange",
      "uuid": "1cd8a442-86d1-11e0-ae1c-123478563412"
   },
 "local network": {
      "broadcast_domain": "bd1",
      "gateway": "10.1.1.1",
      "interfaces": {
        "ip_address": "10.10.10.7"
      },
      "netmask": "255.255.0.0"
    },
```

```
  "name": "cluster2",
    "remote": {
     "ip_addresses": {
     },
   "name": "cluster2",
     "serial_number": "4048820-60-9"
   },
   "status": {
     "state": "available",
     "update_time": "2017-01-25 11:20:13 UTC"
   },
   "uuid": "1cd8a442-86d1-11e0-ae1c-123478563412"
}
```
## **Response**

Status: 200, Ok

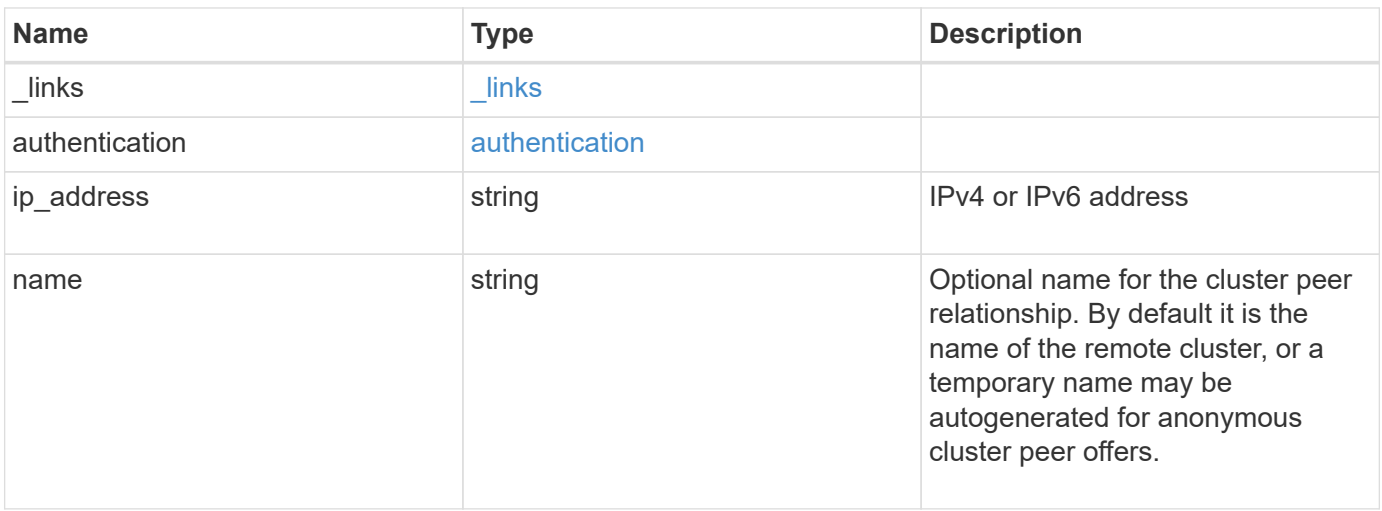

#### **Example response**

```
{
   "_links": {
      "self": {
       "href": "/api/resourcelink"
     }
    },
    "authentication": {
     "expiry_time": "2017-01-25 11:20:13 UTC"
    },
    "ip_address": "10.10.10.7",
    "name": "cluster2"
}
```
## **Error**

Status: Default

### ONTAP Error Response Codes

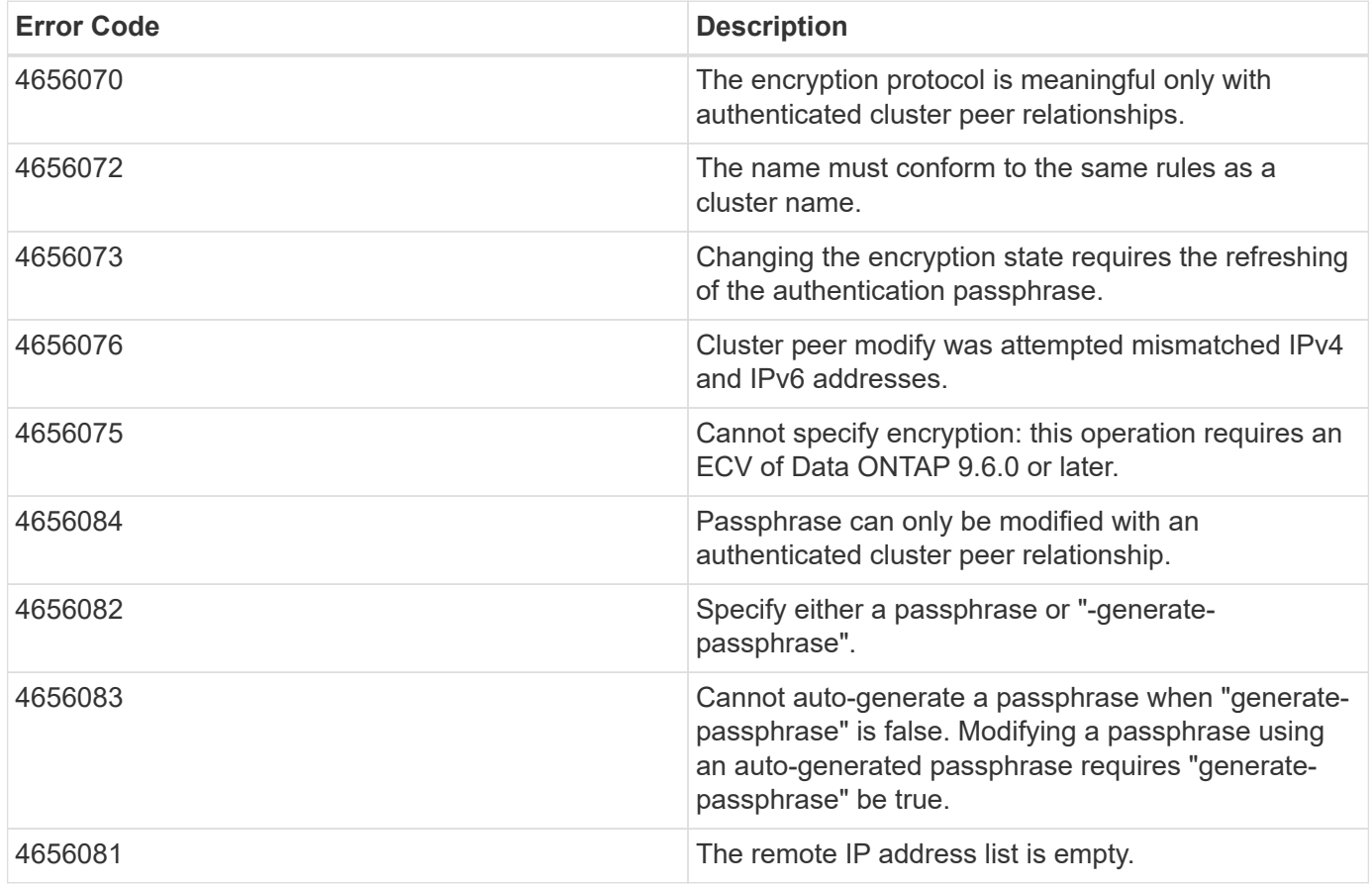

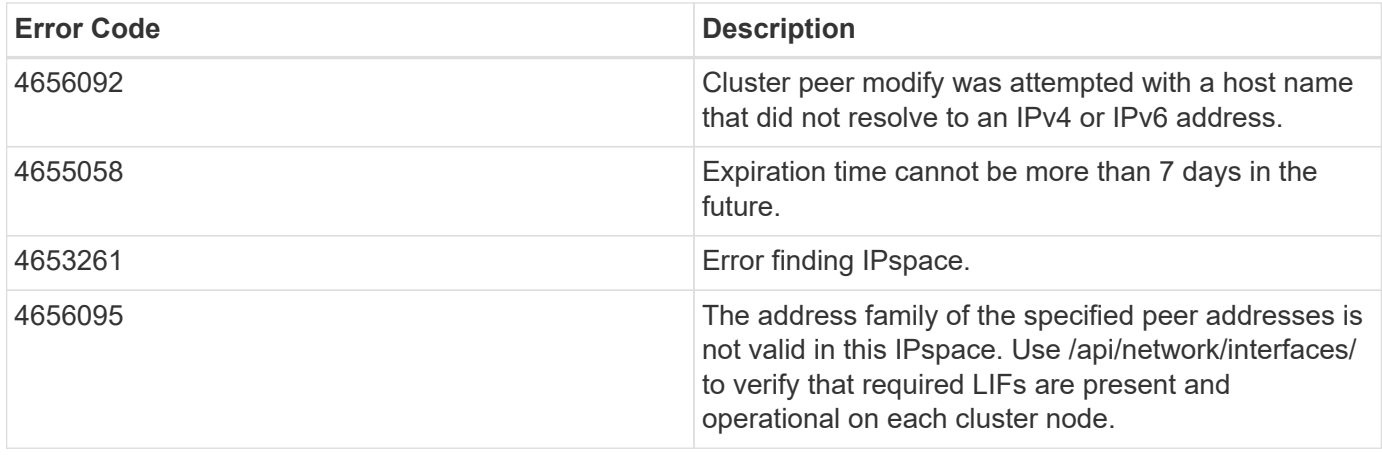

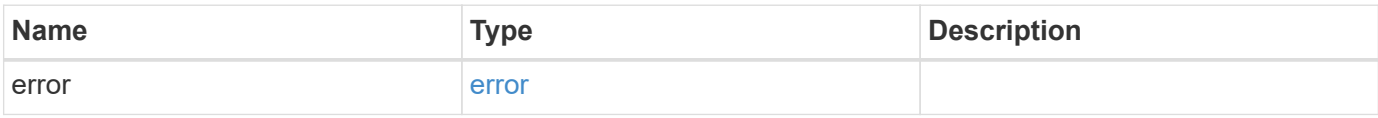

## **Example error**

```
{
   "error": {
      "arguments": {
       "code": "string",
       "message": "string"
      },
      "code": "4",
      "message": "entry doesn't exist",
     "target": "uuid"
   }
}
```
# **Definitions**

#### **See Definitions**

href

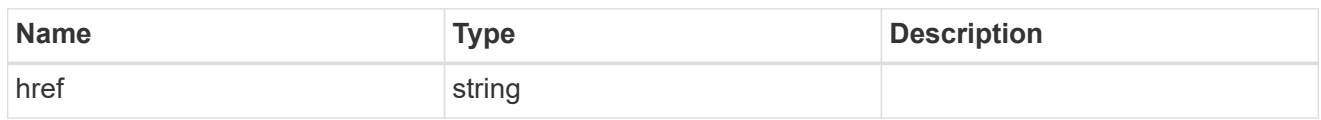

\_links

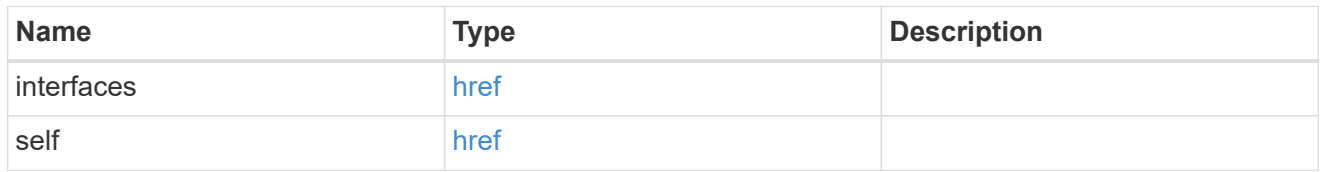

#### authentication

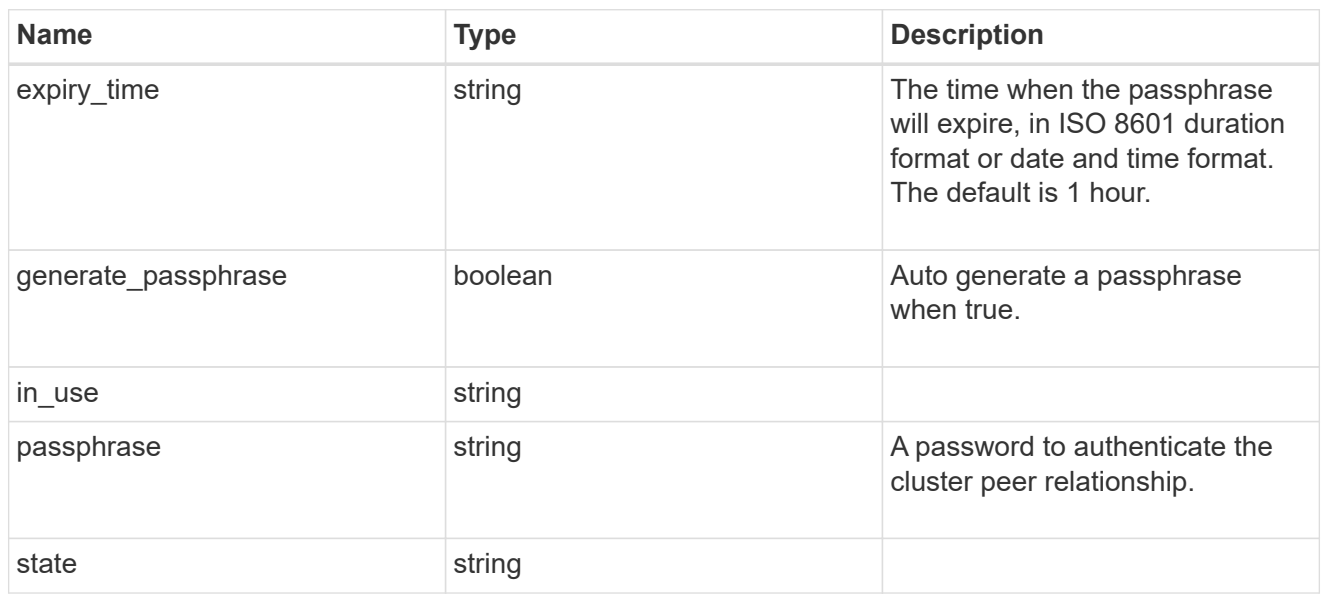

## encryption

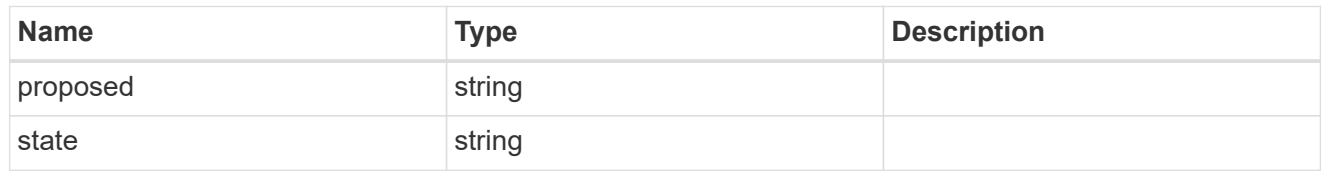

 $_{\perp}$ links

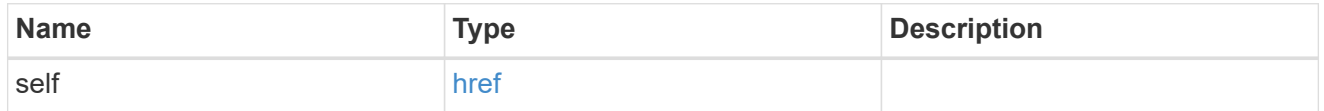

initial\_allowed\_svms

SVM, applies only to SVM-scoped objects.

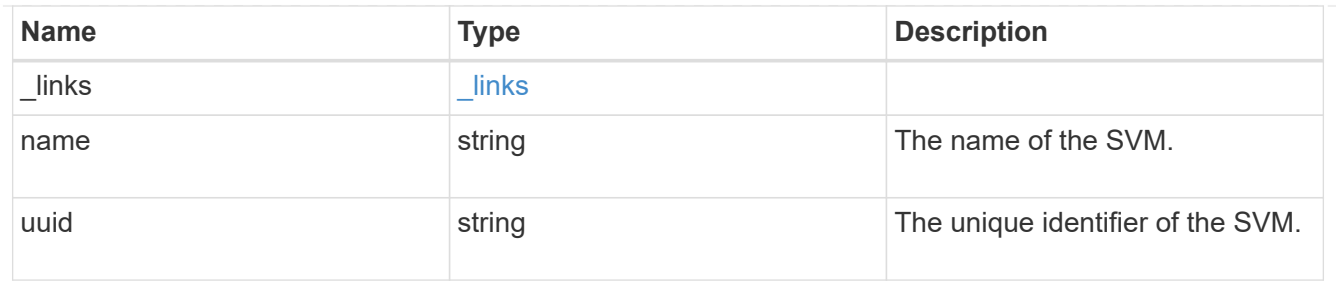

ipspace

The IPspace of the local intercluster LIFs

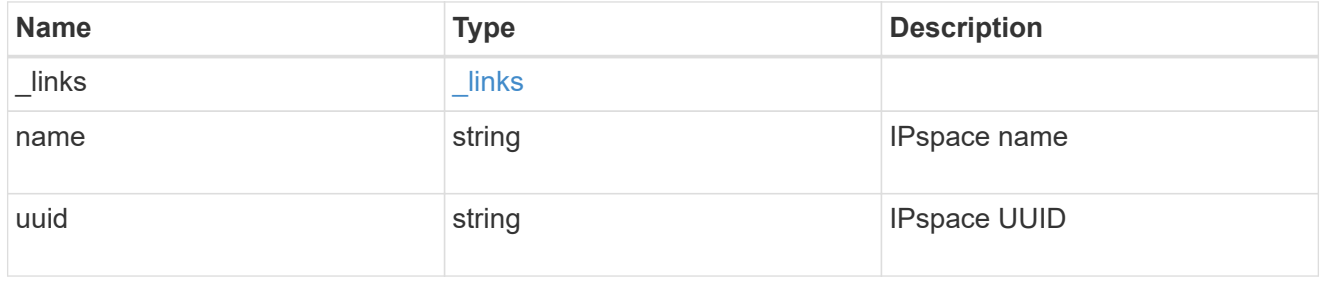

## interfaces

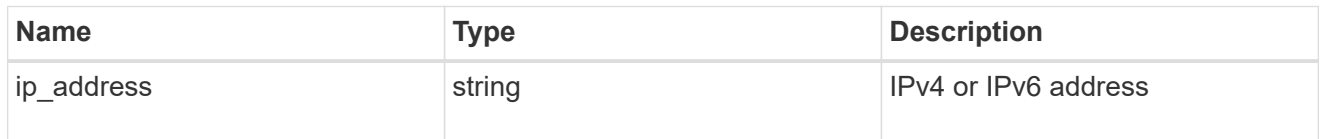

## local\_network

Cluster peering requires an intercluster LIF on each local node. These can be optionally created by specifying a list of IP addresses corresponding to each node.

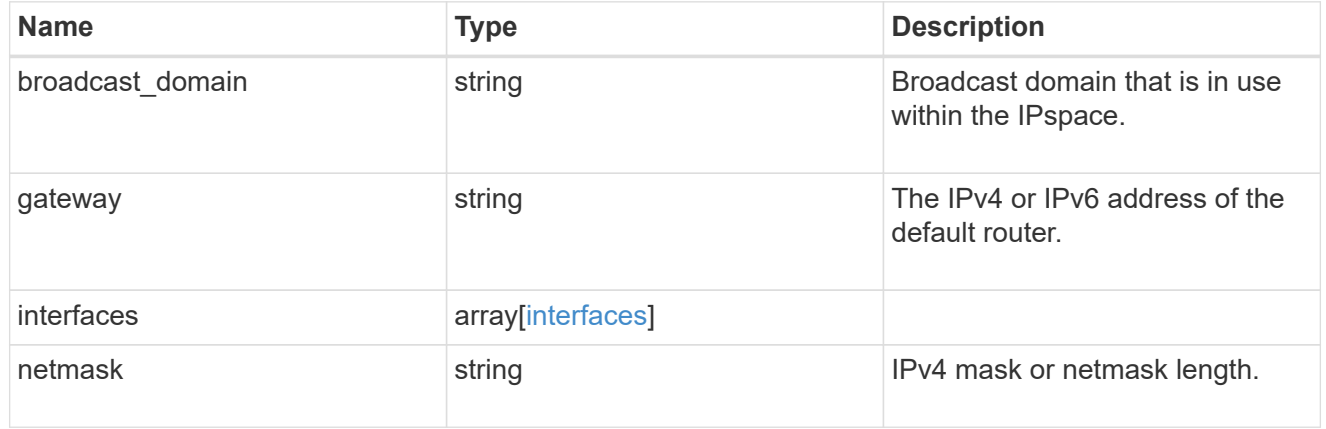

### remote

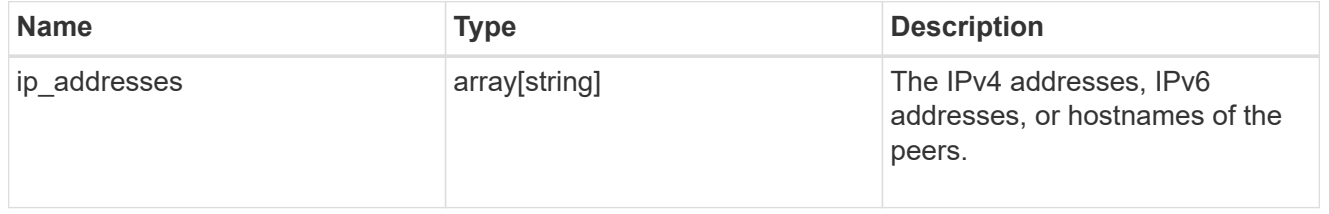

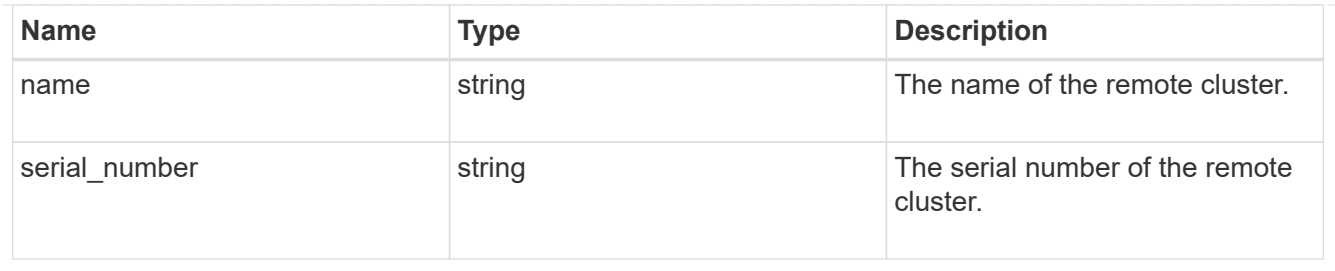

## status

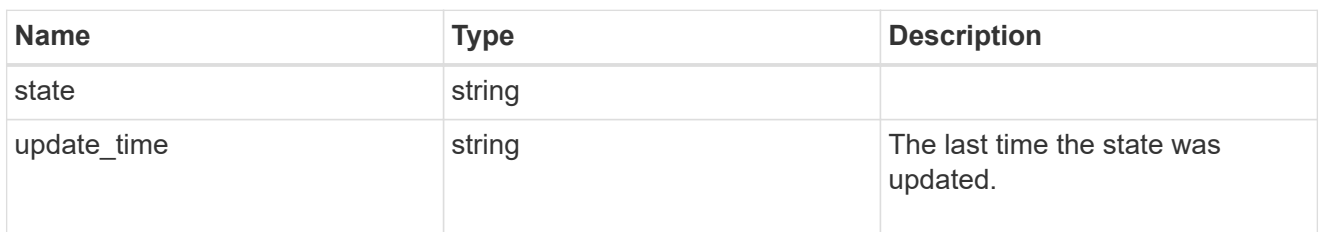

## cluster\_peer

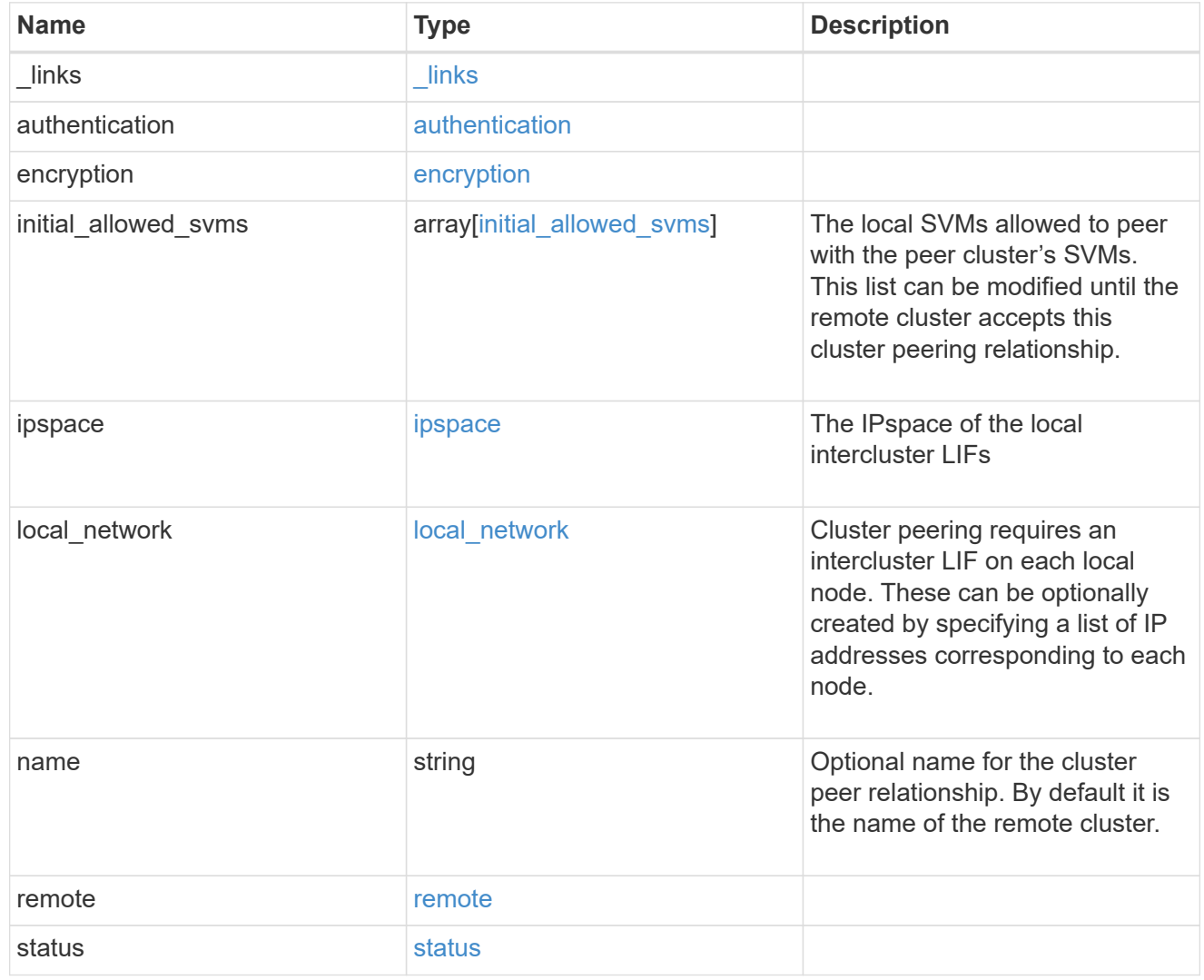

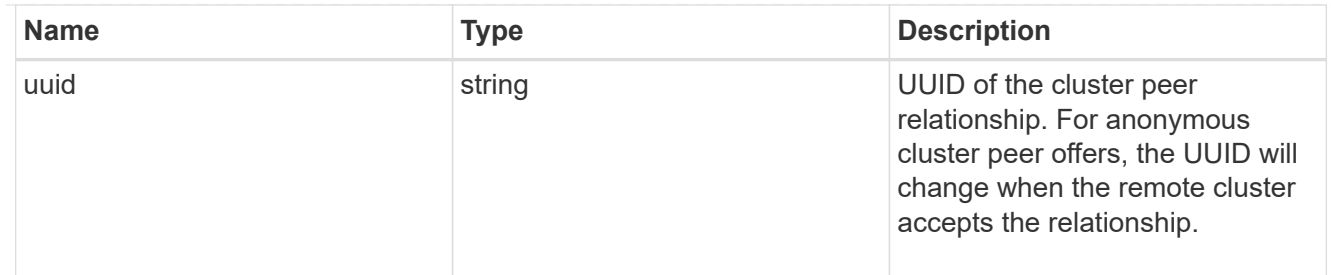

#### authentication

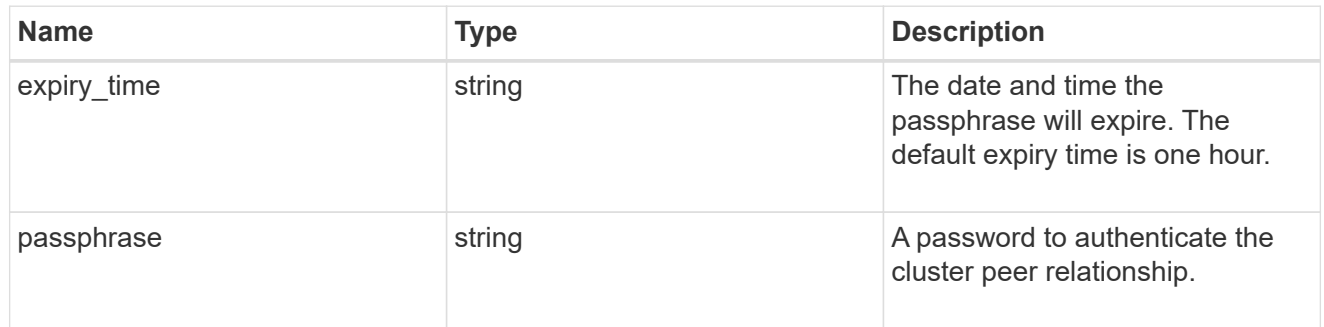

## error\_arguments

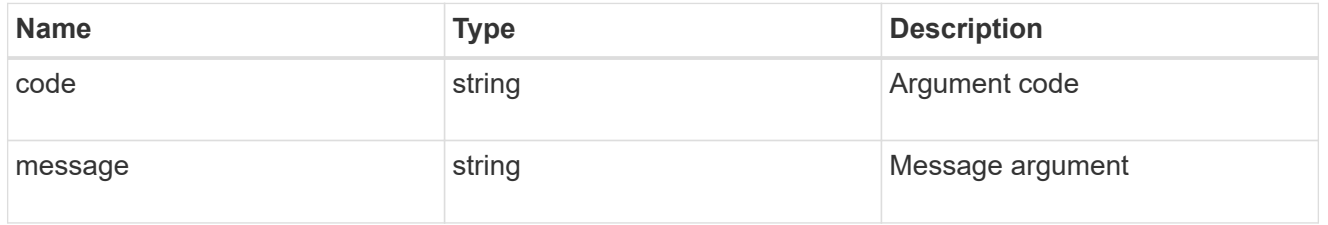

#### error

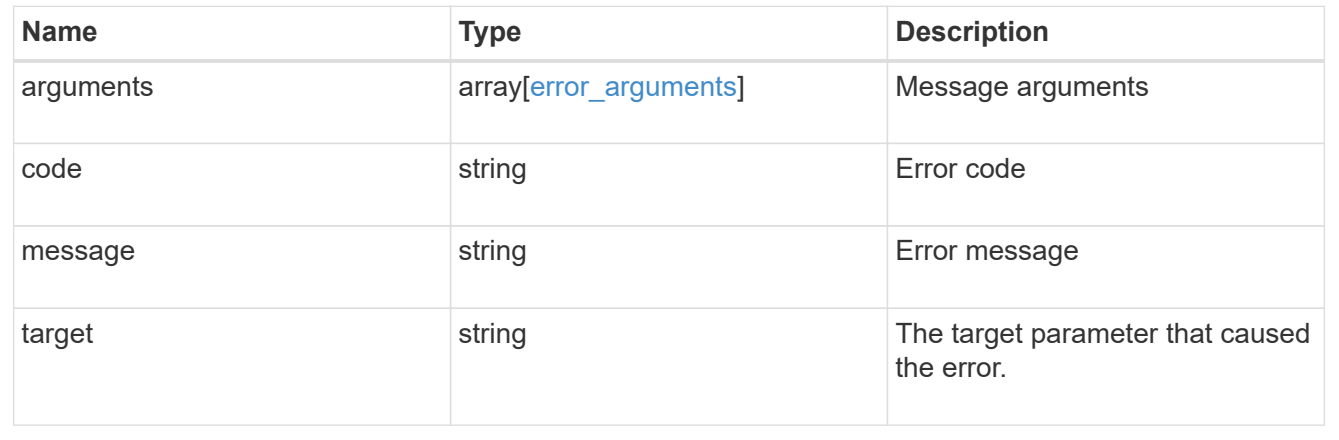

### **Copyright information**

Copyright © 2024 NetApp, Inc. All Rights Reserved. Printed in the U.S. No part of this document covered by copyright may be reproduced in any form or by any means—graphic, electronic, or mechanical, including photocopying, recording, taping, or storage in an electronic retrieval system—without prior written permission of the copyright owner.

Software derived from copyrighted NetApp material is subject to the following license and disclaimer:

THIS SOFTWARE IS PROVIDED BY NETAPP "AS IS" AND WITHOUT ANY EXPRESS OR IMPLIED WARRANTIES, INCLUDING, BUT NOT LIMITED TO, THE IMPLIED WARRANTIES OF MERCHANTABILITY AND FITNESS FOR A PARTICULAR PURPOSE, WHICH ARE HEREBY DISCLAIMED. IN NO EVENT SHALL NETAPP BE LIABLE FOR ANY DIRECT, INDIRECT, INCIDENTAL, SPECIAL, EXEMPLARY, OR CONSEQUENTIAL DAMAGES (INCLUDING, BUT NOT LIMITED TO, PROCUREMENT OF SUBSTITUTE GOODS OR SERVICES; LOSS OF USE, DATA, OR PROFITS; OR BUSINESS INTERRUPTION) HOWEVER CAUSED AND ON ANY THEORY OF LIABILITY, WHETHER IN CONTRACT, STRICT LIABILITY, OR TORT (INCLUDING NEGLIGENCE OR OTHERWISE) ARISING IN ANY WAY OUT OF THE USE OF THIS SOFTWARE, EVEN IF ADVISED OF THE POSSIBILITY OF SUCH DAMAGE.

NetApp reserves the right to change any products described herein at any time, and without notice. NetApp assumes no responsibility or liability arising from the use of products described herein, except as expressly agreed to in writing by NetApp. The use or purchase of this product does not convey a license under any patent rights, trademark rights, or any other intellectual property rights of NetApp.

The product described in this manual may be protected by one or more U.S. patents, foreign patents, or pending applications.

LIMITED RIGHTS LEGEND: Use, duplication, or disclosure by the government is subject to restrictions as set forth in subparagraph (b)(3) of the Rights in Technical Data -Noncommercial Items at DFARS 252.227-7013 (FEB 2014) and FAR 52.227-19 (DEC 2007).

Data contained herein pertains to a commercial product and/or commercial service (as defined in FAR 2.101) and is proprietary to NetApp, Inc. All NetApp technical data and computer software provided under this Agreement is commercial in nature and developed solely at private expense. The U.S. Government has a nonexclusive, non-transferrable, nonsublicensable, worldwide, limited irrevocable license to use the Data only in connection with and in support of the U.S. Government contract under which the Data was delivered. Except as provided herein, the Data may not be used, disclosed, reproduced, modified, performed, or displayed without the prior written approval of NetApp, Inc. United States Government license rights for the Department of Defense are limited to those rights identified in DFARS clause 252.227-7015(b) (FEB 2014).

#### **Trademark information**

NETAPP, the NETAPP logo, and the marks listed at<http://www.netapp.com/TM>are trademarks of NetApp, Inc. Other company and product names may be trademarks of their respective owners.